#### МИНОБРНАУКИ РОССИИ **ФЕДЕРАЛЬНОЕГОСУДАРСТВЕННОЕБЮДЖЕТНОЕ ОБРАЗОВАТЕЛЬНОЕУЧРЕЖДЕНИЕ ВЫСШЕГО ОБРАЗОВАНИЯ «ВОРОНЕЖСКИЙ ГОСУДАРСТВЕННЫЙ УНИВЕРСИТЕТ» (ФГБОУ ВО «ВГУ»)**

УТВЕРЖДАЮ Заведующий кафедрой *Математических методов исследования операций Азарнова Т.В.*

*29.05.2023* 

# **РАБОЧАЯ ПРОГРАММА УЧЕБНОЙ ДИСЦИПЛИНЫ Б1.O.23 Методы оптимизации**

#### **1. Код и наименование направления подготовки/специальности:**

#### **01.03.02 Прикладная математика и информатика**

#### **2 Профиль подготовки/специализация: все профили**

#### **3 Квалификация (степень) выпускника:** бакалавр

**4.Форма обучения:** очная

**5.Кафедра, отвечающая за реализацию дисциплины:** математических методов исследования операций

**6.Составители программы:** Азарнова Т.В., д.т.н., профессор кафедры математических методов исследования операций

**7.Рекомендована:** НМС факультета Прикладной математики, информатики и механики Протокол №7 от 26.05.2023.

**8.Учебный год:** 2025/2026 **Семестр:** 5,6

#### 9.Цели и задачи учебной дисциплины:

Целью изучения дисциплины является формирование у студентов теоретических знаний и практических навыков в области решения оптимизационных задач и развитие компетенций применения методов оптимизации в практической деятельности и в научных исследованиях.

Основными задачами изучения дисциплины являются следующие:

- изучить теоретические основы современных концепций и моделей оптимизации и математического моделирования;

- научить применению алгоритмов численных методов и основных инструментальных средств в области методов оптимизации для решения актуальных инженерных и экономических задач.

#### 10. Место учебной дисциплины в структуре ООП:

Дисциплина Методы оптимизации относится к части блока Б1, обязательная часть. Для успешного освоения дисциплины необходимы знания дисциплин: «Математический анализ», «Дискретная математика», «Линейная алгебра».

#### 11. Планируемые результаты обучения по дисциплине/модулю (знания, умения, навыки), соотнесенные с планируемыми результатами освоения образовательной программы (компетенциями выпускников):

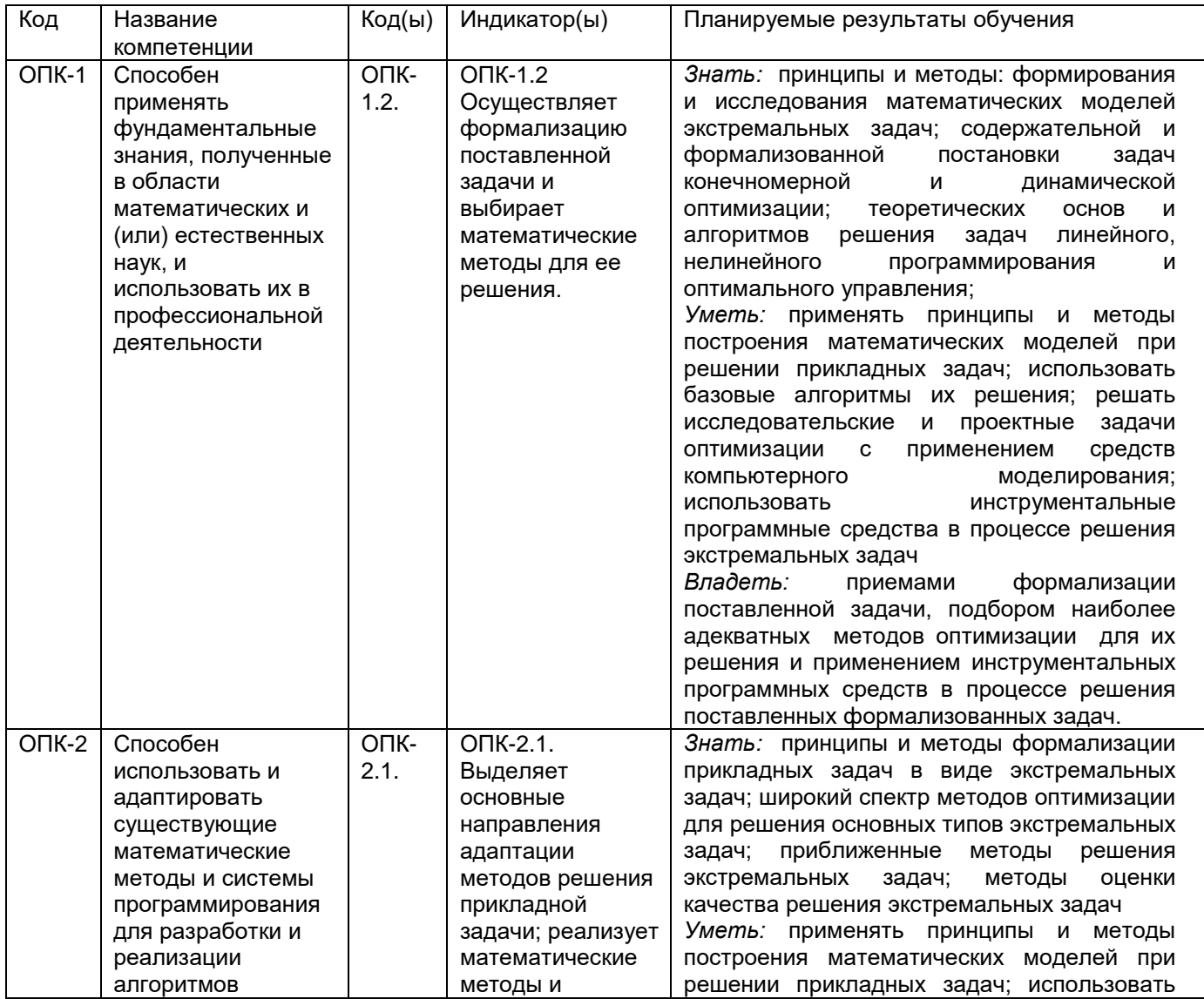

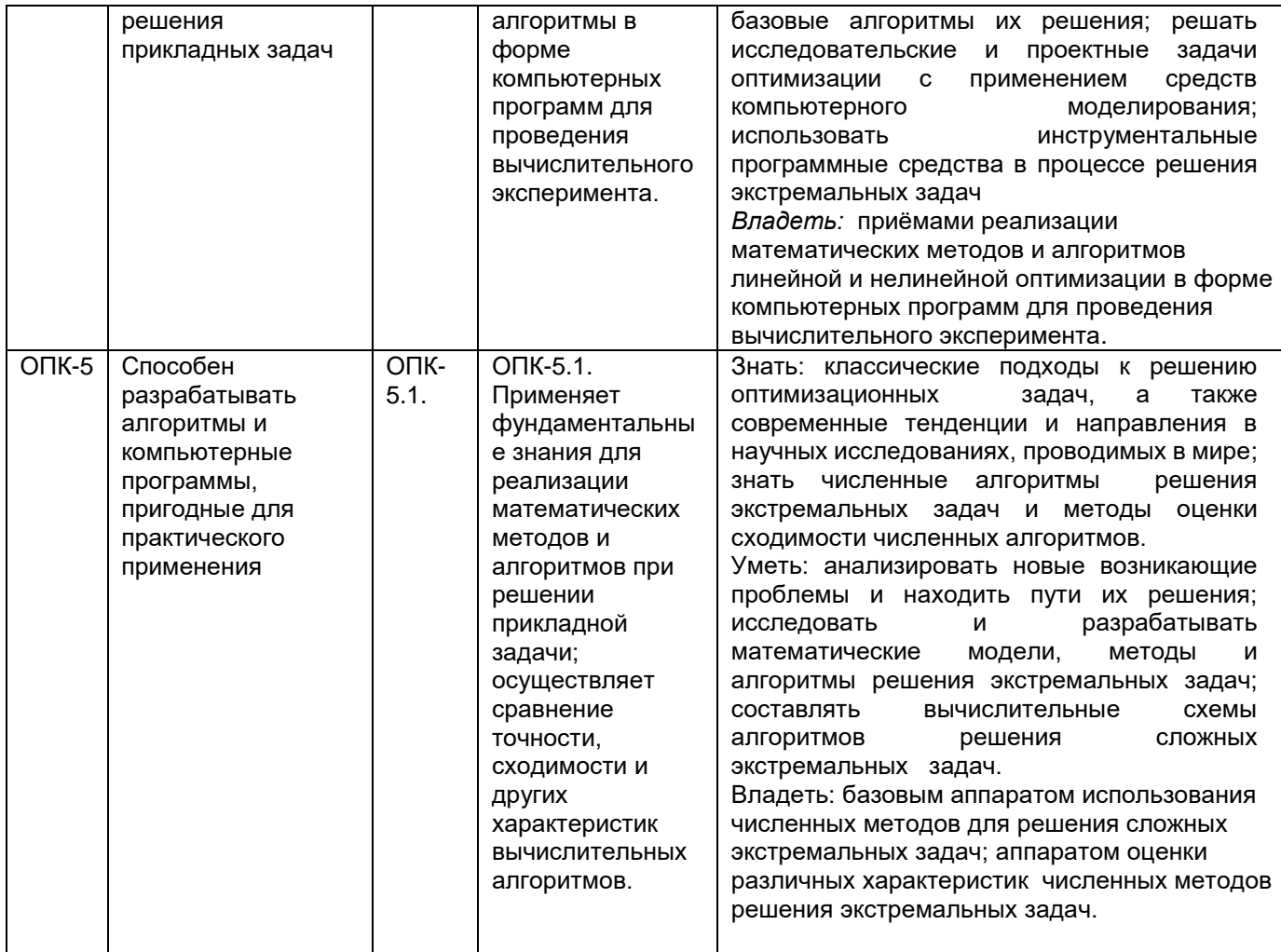

## **12.Объем дисциплины в зачетных единицах/час** (*в соответствии с учебным планом)* **—** 6/216

# **Форма промежуточной аттестации -** зачет, экзамен

## **13.Виды учебной работы**

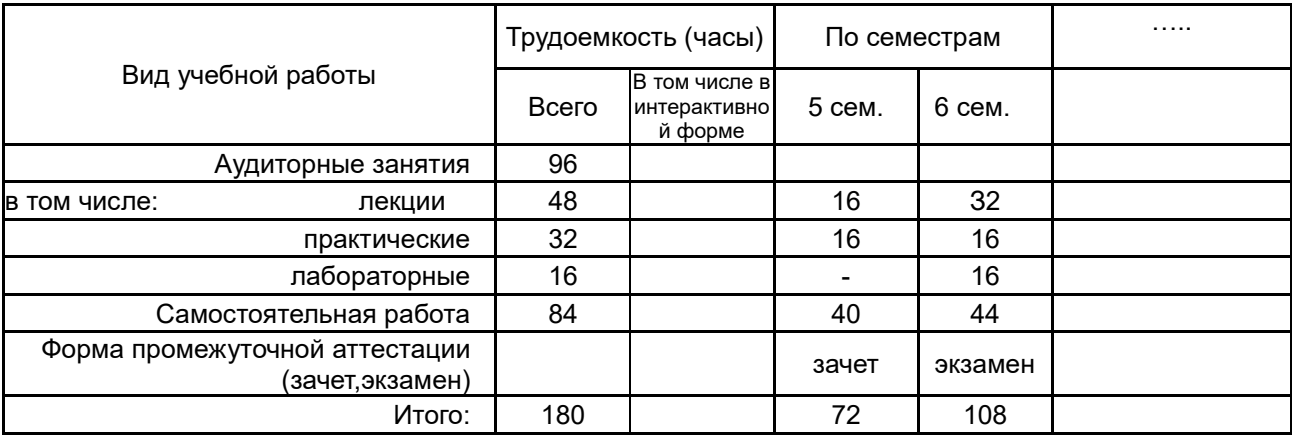

## **13.1.Содержание дисциплины**

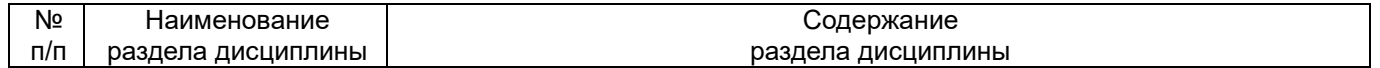

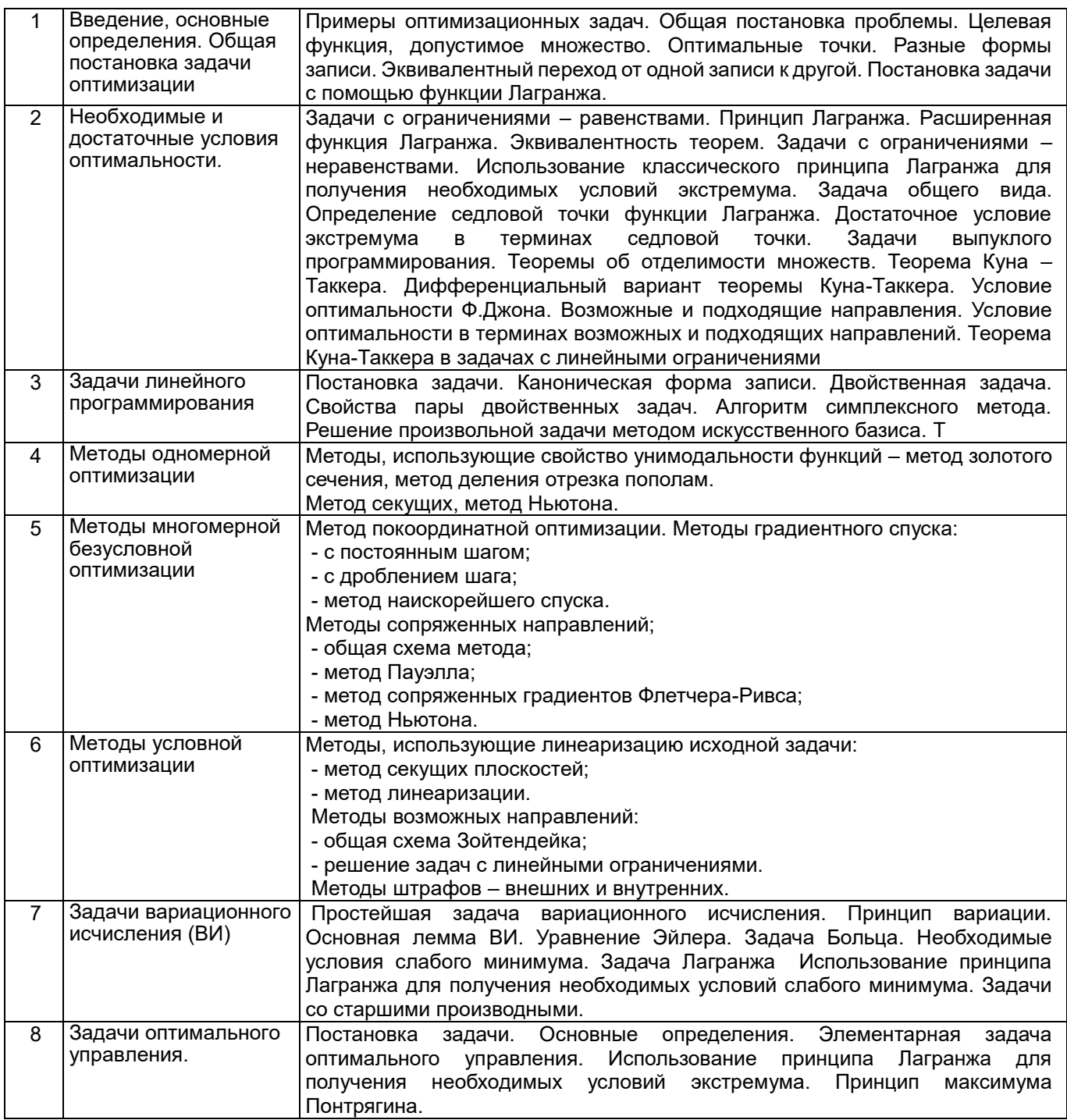

# **13.2.Темы (разделы) дисциплины и виды занятий**

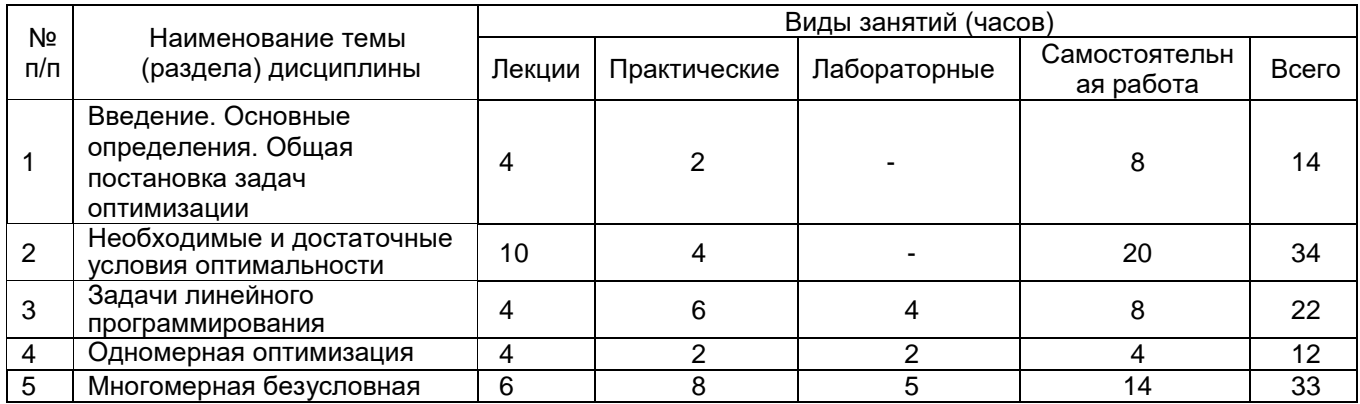

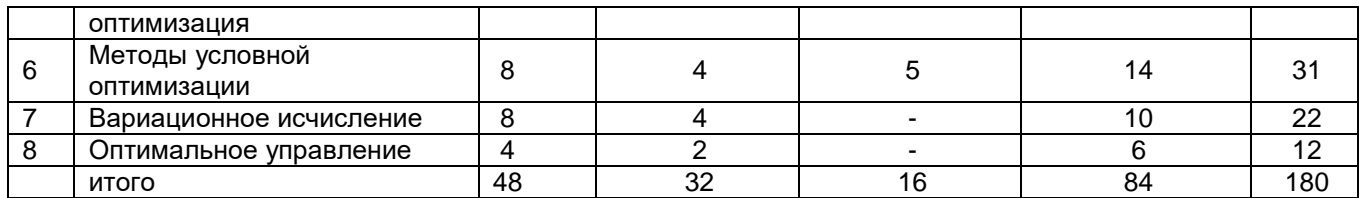

**14.Методические указания для обучающихся по освоению дисциплины** *(рекомендации обучающимся по освоению дисциплины: работа с конспектами лекций, презентационным материалом, выполнение практических заданий, тестов, заданий текущей аттестации и т.д.)*

При прохождении дисциплины используются активные и интерактивные формы проведения лекций и лабораторных занятий, и осуществляется контроль посещаемости и выполнения всех видов самостоятельной работы. В течение занятий студенты решают задачи, указанные преподавателем к каждому занятию.

В рамках самостоятельной работы осуществляется повторение теоретического материала, излагаемого в курсе Методы оптимизации при подготовке к проведению практических и лабораторных работ.

#### **15.Перечень основной и дополнительной литературы, ресурсов интернет, необходимых для**

**освоения дисциплины** *(список литературы оформляется в соответствии с требованиями ГОСТ и используется общая сквозная нумерация для всех видов источников)*

а) основная литература:

5 ЭБС Rucont

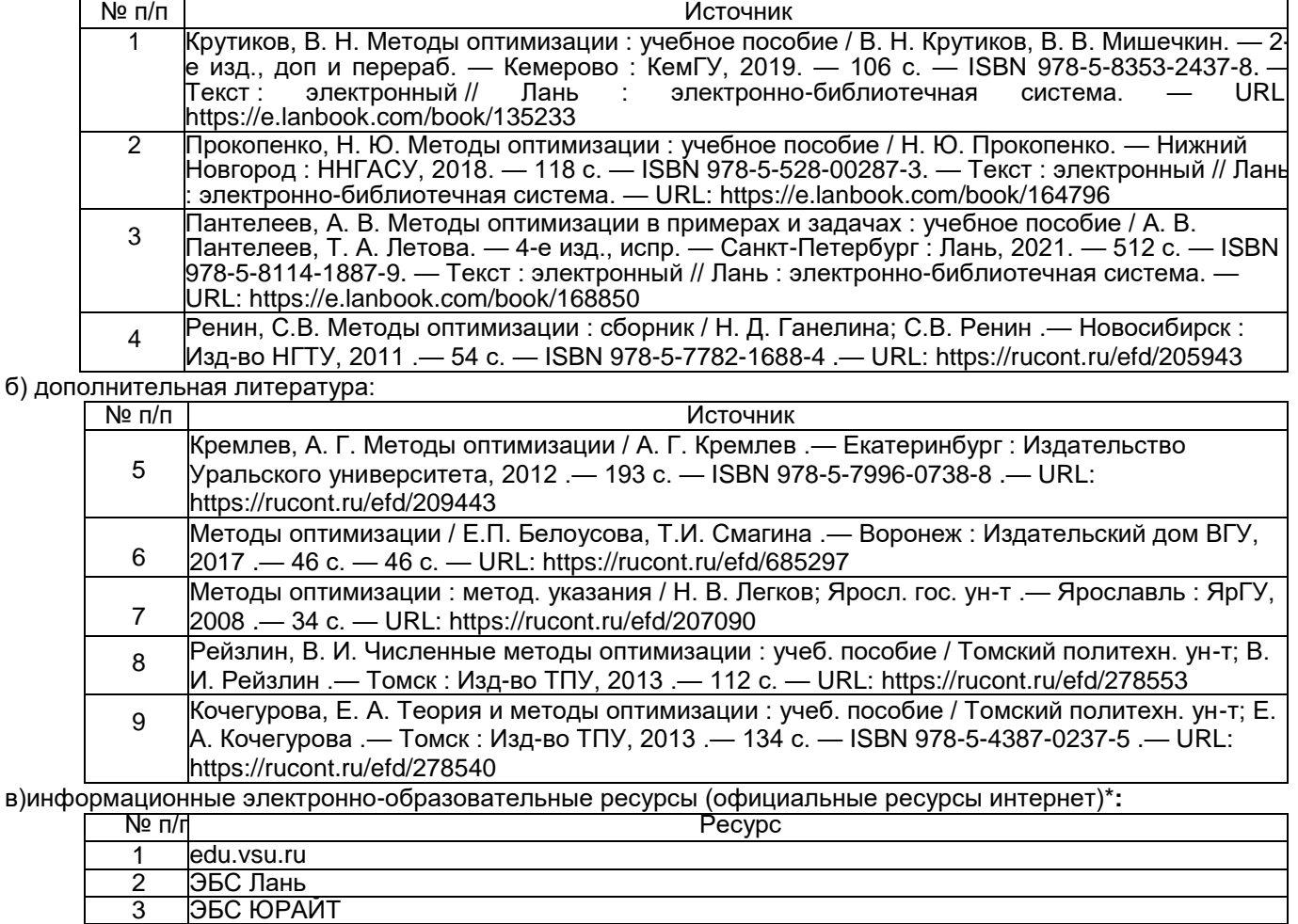

#### **16.Перечень учебно-методического обеспечения для самостоятельной работы**

*(учебно-методические рекомендации, пособия, задачники, методические указания по выполнению практических (контрольных) работ и др.)*

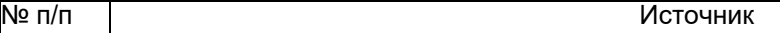

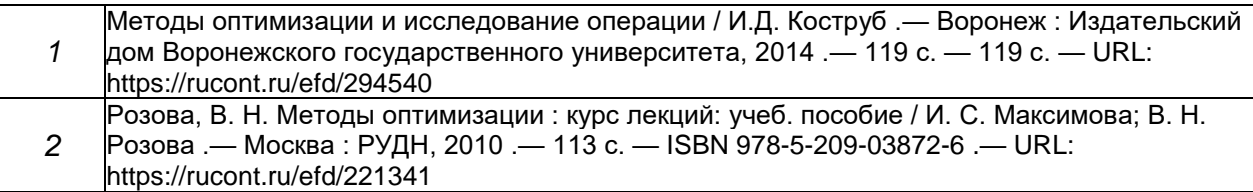

## **17.Информационные технологии, используемые для реализации учебной дисциплины, включая программное обеспечение и информационно-справочные системы (при необходимости)**

При реализации дисциплины используется классическая модель лекционных и практических занятий, могут использоваться технологии электронного обучения и дистанционные образовательные технологии на базе портала edu.vsu.ru, а также другие доступные ресурсы сети.

При проведении лабораторных занятий используются среды и языки программирования Pascal, Visual Studio, C/C++.

#### **18.Материально-техническое обеспечение дисциплины:**

Лекционная аудитория должна быть оснащенной современным компьютером с подключенным к нему проектором с видеотерминала на настенный экран. Практические и лабораторные занятия должны проводиться в специализированной аудитории, оснащенной современными персональными компьютерами и программным обеспечением в соответствии с тематикой изучаемого материала. Предполагаемое оборудование для компьютерных классов: компьютер преподавателя; компьютеры учащихся, мультимедиа оборудование (проектор, средства звуковоспроизведения); доска магнитно-маркерная на стенде, 2-сторонняя, специализированная мебель.

#### **19.Фонд оценочных средств:**

#### **19.1 Перечень компетенций с указанием этапов формирования и планируемых результатов обучения**

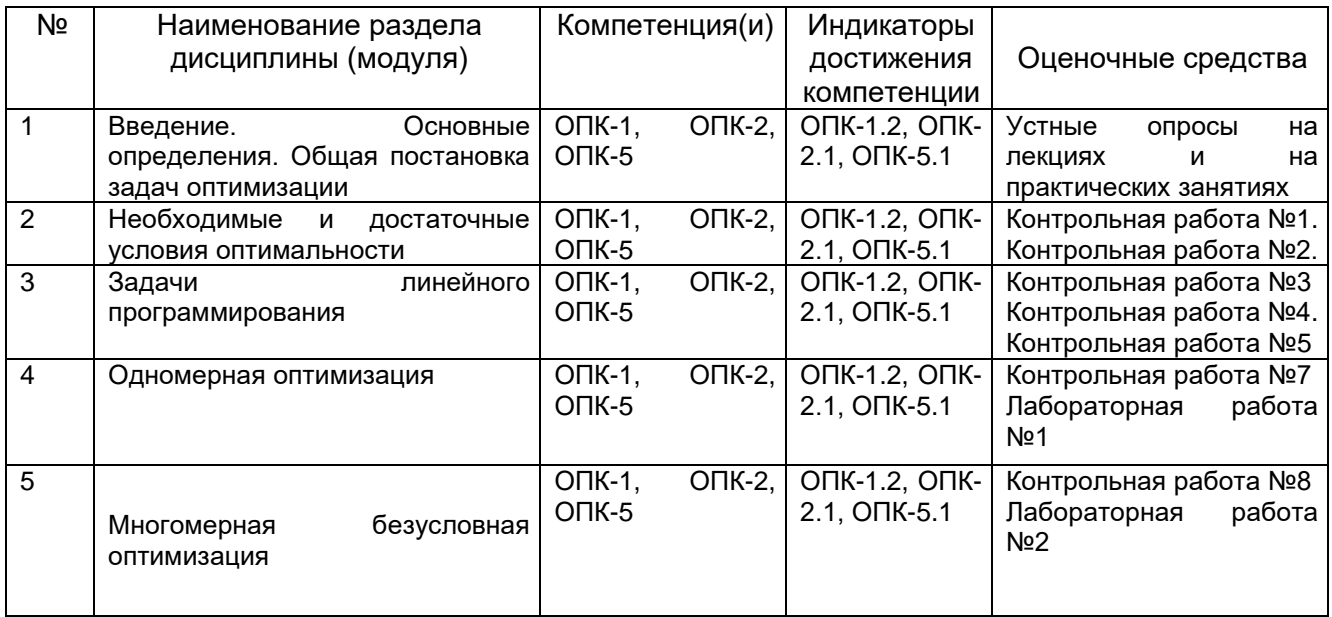

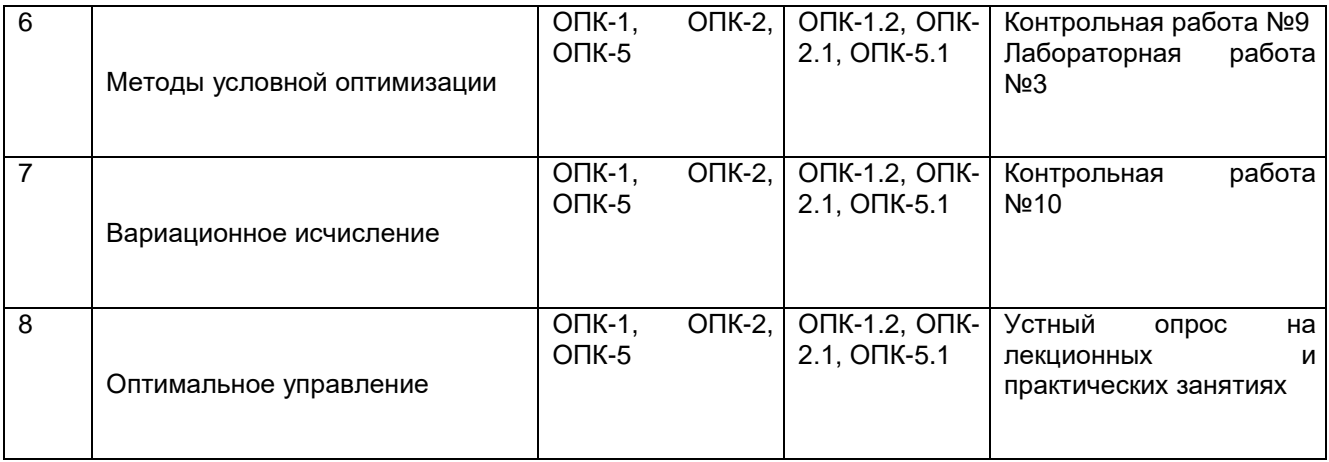

## 20. Типовые оценочные средства и методические материалы, определяющие процедуры оценивания

#### 20.1. Текущий контроль успеваемости

Контроль успеваемости по дисциплине осуществляется с помощью следующих оценочных средств:

#### Примеры контрольных работ

### Пример контрольной работы 1

Решить графически задачи нелинейного программирования:

$$
(x1 - 1)2 + (x2 - 1)2 \to extr
$$
  
\n
$$
(x1 - 2)(x2 + 1) \le 16,
$$
  
\n
$$
x1 \ge 0, x2 \ge 0
$$
  
\n
$$
x2 \ge 0
$$
  
\n
$$
x1 \ge 3, x2 \ge 0
$$
  
\n
$$
x2 \ge 0
$$
  
\n
$$
x2 \ge 0
$$

## Пример контрольной работы 2

ограничениями неравенствами: 1.

$$
(x_1 - 4)^2 + (x_2 - 6)^2 \to \min
$$
  
\n
$$
x_1 + 4x_2 \le 8
$$
  
\n
$$
x_1 + x_2 \le 5
$$
  
\n
$$
x_1 \ge 0, x_2 \ge 0
$$
  
\n2  
\n
$$
(x_1 + 2)^2 + (x_2 - 6)^2 \to \min
$$
  
\n
$$
x_1 + 4x_2 \le 4
$$
  
\n
$$
2x_1 + x_2 \le 6
$$
  
\n
$$
x_1 \ge 0, x_2 \ge 0
$$
  
\n3  
\n
$$
(x_1 - 4)^2 + (x_2 - 7)^2 \to \min
$$

$$
2x_1 + 3x_2 \le 6
$$
  
\n
$$
3x_1 + x_2 \le 3
$$
  
\n
$$
x_1 \ge 0, x_2 \ge 0
$$
  
\n4  
\n
$$
(x_1 - 3)^2 + (x_2 - 6)^2 \rightarrow \min
$$
  
\n
$$
x_1 + x_2 \le 4
$$
  
\n
$$
2x_1 + x_2 \le 6
$$
  
\n
$$
x_1 \ge 0, x_2 \ge 0
$$
  
\n5  
\n
$$
(x_1 - 4)^2 + (x_2 + 6)^2 \rightarrow \min
$$
  
\n
$$
x_1 + 3x_2 \le 3
$$
  
\n
$$
x_1 + x_2 \le 2
$$
  
\n
$$
x_1 \ge 0, x_2 \ge 0
$$
  
\n6  
\n
$$
(x_1 - 5)^2 + (x_2 - 6)^2 \rightarrow \min
$$
  
\n
$$
x_1 + x_2 \le 4
$$
  
\n
$$
2x_1 + x_2 \le 6
$$
  
\n
$$
x_1 \ge 0, x_2 \ge 0
$$
  
\n7  
\n
$$
(x_1 - 4)^2 + (x_2 - 6)^2 \rightarrow \min
$$
  
\n
$$
x_1 + x_2 \le 5
$$
  
\n
$$
5x_1 + x_2 \le 5
$$
  
\n
$$
x_1 \ge 0, x_2 \ge 0
$$
  
\n8  
\n
$$
(x_1 - 2)^2 + (x_2 - 6)^2 \rightarrow \min
$$
  
\n
$$
2x_1 + 3x_2 \le 12
$$
  
\n
$$
4x_1 + x_2 \le 8
$$
  
\n
$$
x_1 \ge 0, x_2 \ge 0
$$
  
\n9  
\n
$$
(x_1 - 1)^2 + (x_2 - 8)^2 \rightarrow \min
$$
  
\n
$$
x_1 + 5x_2 \le 5
$$
  
\n
$$
3x_1 + x_2 \le 6
$$
  
\n
$$
x_1 \ge 0, x_2 \ge 0
$$
  
\n10  
\n<math display="</math>

$$
x_1 + 4x_2 \le 4
$$
  
\n
$$
x_1 + x_2 \le 3
$$
  
\n
$$
x_1 \ge 0, x_2 \ge 0
$$
  
\n12  
\n
$$
(x_1 + 4)^2 + (x_2 - 6)^2 \rightarrow \min
$$
  
\n
$$
x_1 + x_2 \le 7
$$
  
\n
$$
4x_1 + x_2 \le 8
$$
  
\n
$$
x_1 \ge 0, x_2 \ge 0
$$
  
\n13  
\n
$$
2(x_1 - 4)^2 + (x_2 - 6)^2 \rightarrow \min
$$
  
\n
$$
x_1 + 4x_2 \le 4
$$
  
\n
$$
x_1 + x_2 \le 3
$$
  
\n
$$
x_1 \ge 0, x_2 \ge 0
$$
  
\n14  
\n
$$
(x_1 - 4)^2 + 2(x_2 - 6)^2 \rightarrow \min
$$
  
\n
$$
x_1 + x_2 \le 5
$$
  
\n
$$
4x_1 + x_2 \le 8
$$
  
\n
$$
x_1 \ge 0, x_2 \ge 0
$$
  
\n15  
\n
$$
(x_1 - 2)^2 + 2(x_2 - 6)^2 \rightarrow \min
$$
  
\n
$$
x_1 + 4x_2 \le 4
$$
  
\n
$$
x_1 + x_2 \le 3
$$
  
\n
$$
x_1 \ge 0, x_2 \ge 0
$$
  
\n16  
\n
$$
(x_1 - 3)^2 + 2(x_2 - 6)^2 \rightarrow \min
$$
  
\n
$$
3x_1 + 4x_2 \le 12
$$
  
\n
$$
4x_1 + x_2 \le 8
$$
  
\n
$$
x_1 \ge 0, x_2 \ge 0
$$
  
\n16  
\n
$$
(x_1 - 4)^2 + (x_2 - 6)^2 \rightarrow \min
$$
  
\n
$$
x_1 + x_2 \le 7
$$
  
\n
$$
3x_1 + x_2 \le 9
$$
  
\n
$$
x_1 \ge 0, x_2 \ge 0
$$
  
\n17

$$
2x_1 + 4x_2 \le 10
$$
  
\n $x_1 + x_2 \le 4$   
\n $x_1 \ge 0, x_2 \ge 0$   
\n19  
\n $(x_1 + 2)^2 + (x_2 - 6)^2 \rightarrow min$   
\n $x_1 + 3x_2 \le 3$   
\n $5x_1 + x_2 \le 5$   
\n $x_1 \ge 0, x_2 \ge 0$   
\n20  
\n $(x_1 - 3)^2 + (x_2 - 5)^2 \rightarrow min$   
\n $x_1 + 5x_2 \le 10$   
\n $x_1 + x_2 \le 4$   
\n $x_1 \ge 0, x_2 \ge 0$   
\n21  
\n $(x_1 - 4)^2 + 3(x_2 - 6)^2 \rightarrow min$   
\n $x_1 + 4x_2 \le 4$   
\n $x_1 + x_2 \le 3$   
\n $x_1 \ge 0, x_2 \ge 0$   
\n22  
\n $(x_1 - 4)^2 + (x_2 - 7)^2 \rightarrow min$   
\n $x_1 + x_2 \le 5$   
\n $x_1 \ge 0, x_2 \ge 0$   
\n23  
\n $(x_1 - 4)^2 + 2(x_2 - 7)^2 \rightarrow min$   
\n $x_1 + x_2 \le 4$   
\n $x_1 + x_2 \le 4$   
\n $x_1 + x_2 \le 4$   
\n $x_1 + x_2 \le 4$   
\n $x_1 + x_2 \le 4$   
\n $x_1 + x_2 \le 4$   
\n $x_1 + x_2 \le 4$   
\n $x_1 + x_2 \le 3$   
\n $x_1 \ge 0, x_2 \ge 0$   
\n24  
\n $(x_1 - 4)^2 + (x_2 + 6)^2 \rightarrow min$   
\n $x_1 + x_2 \le 3$   
\n $x_1 \ge 0, x_2 \ge 0$   
\n25  
\n $(x_1 - 4)^2 + 4(x_2 - 6)^2 \rightarrow min$ <

1. Решить симплекс- методом задачу ЛП, предварительно приведя ее к каноническому виду.

$$
x_1 - x_2 - x_3 + ax_4 \rightarrow \max
$$
  
\n
$$
-x_1 + 2x_2 - x_3 + x_4 \le 2
$$
  
\n
$$
bx_1 + x_2 + x_3 - 2x_4 \le 12
$$
  
\n
$$
2x_1 + cx_2 + 4x_3 + 2x_4 \le 6;
$$
  
\n
$$
x_j \ge 0, j = 1, 4
$$

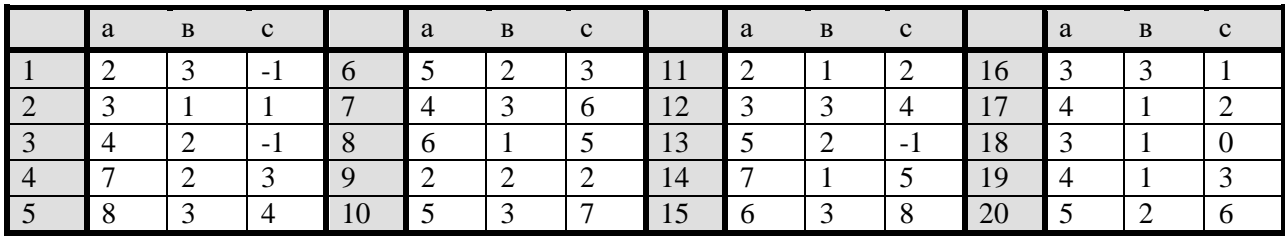

## **Пример контрольной работы №4**

 $\bar{\nu}$ 

1. Определить задачу, двойственную к задаче:

$$
L(\tilde{X}, M) = \sum_{j=1}^{n} c_j x_j - M \sum_{i=1}^{m} x_{n+i} \to \max, \sum_{j=1}^{n} a_{ij} x_j + x_{n+i} = b_i, \quad i = 1, 2, ..., m, \n x_j \ge 0, \quad j = 1, 2, ..., n+m.
$$

2. Найти оптимальное значение целевой функции исходной задачи, путем графического решения двойственной задачи:

$$
x_1 - 4x_1 + 3x_1 + 10x_1 \rightarrow \max, \nx_1 + x_1 - x_1 + x_1 = 0, \nx_1 + 14x_1 + 10x_2 - 10x_4 = 11, \nx_1 \ge 0, i = 1, 2, 3, 4.
$$

3.Исследовать, является ли решением задачи линейного программирования вектор:

$$
2x_1 + 3x_2 - 7x_3 + 14x_4 - \max
$$
  
\n
$$
x_1 + x_2 + x_3 + x_4 \le 2
$$
  
\n
$$
x_1 + 2x_2 - 4x_3 + 7x_4 \le -2
$$
  
\n
$$
x_i \ge 0, \quad i = 1, 2, 3, 4
$$
  
\n
$$
X = (0, 1, 1, 0).
$$

4. Привести примеры двойственных пар, обладающих следующими свой-ствами.

- 1) обе задачи имеют решения;
- 2) одна задача имеет неограниченное допустимое множество, вторая пу-стое множество;
- 3) допустимые множества обеих задач пустые;
- 4) допустимые множества обеих задач неограниченные.

#### Пример контрольной работы №5

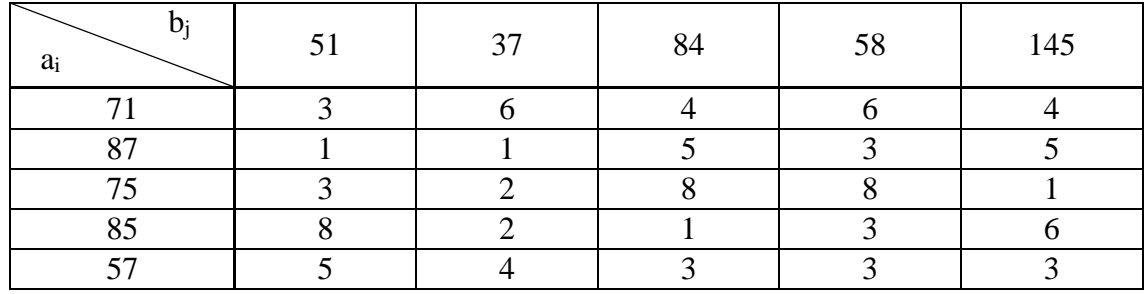

1. Решить следующую транспортную задачу:

## Пример контрольной работы №6

1. Методом деления отрезка пополам и методом золотого сечения найти решение следующих задач.

1) 
$$
f(x) = x^3 - 3\sin x \rightarrow \min, \quad x \in [0,1]
$$
;  
\n2)  $f(x) = x^4 + x^2 + x + 1 \rightarrow \min, \quad x \in [-1,0]$ ,  
\n3)  $f(x) = e^x + \frac{1}{x} \rightarrow \min, \quad x \in [0,5;1,5]$ ,  
\n4)  $f(x) = x^2 + e^{-x} \rightarrow \min, \quad x \in [0,1]$ ,  
\n5)  $f(x) = x^2 + x + \sin x \rightarrow \min, \quad x \in [-1,0]$ ,  
\n6)  $f(x) = x^2 - x + e^{-x} \rightarrow \min, \quad x \in [0,1]$ ,  
\n7)  $f(x) = \sin x \rightarrow \min, \quad x \in [-\pi; \frac{\pi}{2}]$ ,  
\n8)  $f(x) = (x - 2)^2 \rightarrow \min, \quad x \in [0,3]$ ,  
\n9)  $f(x) = (x + 5)^4 \rightarrow \min, \quad x \in [-6,2]$ ,  
\n10)  $f(x) = \cos x \rightarrow \min, \quad x \in [0, \pi]$ ,  
\n11)  $f(x) = (x - 15)^2 + 5 \rightarrow \min, \quad x \in [12;20]$ ,  
\n12)  $f(x) = xe^x \rightarrow \min, \quad x \in [-2,0]$ ,  
\n13)  $f(x) = x^2 + 2x - 4 \rightarrow \min, \quad x \in [-2,1]$ ,  
\n14)  $f(x) = x^3 - x \rightarrow \min, \quad x \in [0,1]$ ,  
\n15)  $f(x) = x^5 - x^2 \rightarrow \min, \quad x \in [0,1]$ ,  
\n16)  $f(x) = -\frac{x}{e^x} \rightarrow \min, \quad x \in [0,3]$ ,

17) 
$$
f(x) = x^4 - x \to \min, \quad x \in [0;1],
$$

18) 
$$
f(x) = \frac{x}{\ln x} \to \min, \quad x \in [1.1; 1.5],
$$

19) 
$$
f(x) = xe^{-x} \to \min, \quad x \in [-2;6],
$$

20) 
$$
f(x) = xe^{-2x} \to \min, \quad x \in [-2;6],
$$

 $\mathcal{L}$ 

 $\mathcal{L}$ 

21) 
$$
f(x) = (x-10)^2 + 4 \rightarrow min, \quad x \in [8;12],
$$

22) 
$$
f(x) = (x-5)^4 + 10 \rightarrow \text{min}, \quad x \in [3;6],
$$

23) 
$$
f(x) = 2\cos x \to \min, \quad x \in [0; \pi],
$$

$$
24 \quad f(x) = -\frac{x}{e^x} \rightarrow \min, \quad x \in [0;3],
$$

25) 
$$
f(x) = \frac{x^4}{\ln x} \to \min, \quad x \in [1.1; 1.5].
$$

Содержание отчета

- цель работы;

- таблицы с результатами исследований по каждому методу, где должны быть отражены границы и длины интервалов на каждой итерации,

- соотношение длины интервала на k -1 итерации к длине интервала на k итерации;

- график зависимости количества вычислений целевой функции от логарифма задаваемой точности  $\varepsilon$ ;

- выводы по всем пунктам задания.

#### Пример контрольной работы №7

1. Для следующих функций применить методы: покоординатного спуска, наискорейшего спуска или сопряженных градиентов, Ньютона-Рафсона:

1. 
$$
(x_1^2 - x_2)^2 + (1 - x_1)^2 \rightarrow min
$$
,  $x^0 = (3,4)$   
\n2.  $(x_1 - x_2^2)^2 + (1 - x_1)^2 \rightarrow min$ ,  $x^0 = (4,3)$   
\n3.  $(x_1 - x_2^2)^2 + (1 - x_1)^2 \rightarrow min$ ,  $x^0 = (1,3)$   
\n4.  $(x_1^2 - x_2)^2 + (1 - x_1)^2 \rightarrow min$ ,  $x^0 = (1,2)$   
\n5.  $(x_2^2 + x_1^2 - 1) + (x_1 + x_2 - 1)^2 \rightarrow min$ ,  $x^0 = (0,3)$   
\n6.  $(x_2^2 + x_1^2 - 1) + (x_1 + x_2 - 1)^2 \rightarrow min$ ,  $x^0 = (3,1)$   
\n7.  $2x_1^2 + x_2^2 - 3x_1x_2 \rightarrow min$ ,  $x^0 = (5,1)$   
\n8.  $2x_1^2 + x_2^2 - 3x_1x_2 \rightarrow min$ ,  $x^0 = (1,5)$   
\n9.  $x_1^2 + 3x_2^2 - 2x_1x_2 \rightarrow min$ ,  $x^0 = (2,0)$   
\n10.  $x_1^2 + 3x_2^2 - 2x_1x_2 \rightarrow min$ ,  $x^0 = (1,4)$   
\n11.  $2(x_1 - 1)^2 + (x_2 - 4)^2 - 3x_1x_2 \rightarrow min$ ,  $x^0 = (3,6)$   
\n12.  $2(x_1 - 1)^2 + (x_2 - 4)^2 - 3x_1x_2 \rightarrow min$ ,  $x^0 = (3,6)$   
\n12.  $2(x_1 - 1)^2 + (x_2 - 3)^2 - 2x_1x_2 \rightarrow min$ ,  $x^0 = (1,5)$   
\n13.  $3(x_1 - 2)^2 + (x_2 - 3)^2 - 2x_1x_2 \rightarrow min$ ,  $x^0 = (1,5)$   
\n14.  $3(x_1 - 2)^2 + (x_2 - 3)^2 - 2x_1x_2 \rightarrow min$ ,  $x^0 = (1$ 

25. 
$$
(x_1^2 - x_2)^2 + (3 - x_1)^2 \rightarrow min
$$
,  $x^0 = (1,4)$   
26.  $(x_1^2 - x_2)^2 + (3 - x_1)^2 \rightarrow min$ ,  $x^0 = (0,4)$ 

Решить методом возможных и подходящих направлений 1.

$$
(x_1 - 4)^2 + (x_2 - 6)^2 \rightarrow \min
$$
  
\n $x_1 + 4x_2 \le 8$   
\n $x_1 + x_2 \le 5$   
\n $x_1 \ge 0, x_2 \ge 0$   
\n2  
\n $(x_1 + 2)^2 + (x_2 - 6)^2 \rightarrow \min$   
\n $x_1 + 4x_2 \le 4$   
\n $2x_1 + x_2 \le 6$   
\n $x_1 \ge 0, x_2 \ge 0$   
\n3  
\n $(x_1 - 4)^2 + (x_2 - 7)^2 \rightarrow \min$   
\n $2x_1 + 3x_2 \le 6$   
\n $3x_1 + x_2 \le 3$   
\n $x_1 \ge 0, x_2 \ge 0$   
\n4  
\n $(x_1 - 3)^2 + (x_2 - 6)^2 \rightarrow \min$   
\n $x_1 + x_2 \le 4$   
\n $2x_1 + x_2 \le 6$   
\n $x_1 \ge 0, x_2 \ge 0$   
\n5  
\n $(x_1 - 4)^2 + (x_2 + 6)^2 \rightarrow \min$   
\n $x_1 + 3x_2 \le 3$   
\n $x_1 + x_2 \le 2$   
\n $x_1 \ge 0, x_2 \ge 0$   
\n6  
\n $(x_1 - 5)^2 + (x_2 - 6)^2 \rightarrow \min$   
\n $x_1 + x_2 \le 4$   
\n $2x_1 + x_2 \le 6$   
\n $x_1 \ge 0, x_2 \ge 0$   
\n7  
\n $(x_1 - 4)^2 + (x_2 - 6)^2 \rightarrow \min$   
\n $x_1 + x_2 \le 5$   
\n $5x_1 + x_2 \le 5$   
\n $5x_1 + x_2 \le 5$   
\n $x_1 \ge 0, x_2 \ge 0$   
\n8

$$
(x_1 - 2)^2 + (x_2 - 6)^2 \rightarrow \min
$$
  
\n2x<sub>1</sub> + 3x<sub>2</sub> ≤ 12  
\n4x<sub>1</sub> + x<sub>2</sub> ≤ 8  
\nx<sub>1</sub> ≥ 0, x<sub>2</sub> ≥ 0  
\n9  
\n
$$
(x_1 - 1)^2 + (x_2 - 8)^2 \rightarrow \min
$$
  
\nx<sub>1</sub> + 5x<sub>2</sub> ≤ 5  
\n3x<sub>1</sub> + x<sub>2</sub> ≤ 6  
\nx<sub>1</sub> ≥ 0, x<sub>2</sub> ≥ 0  
\n10  
\n
$$
(x_1 - 4)^2 + (x_2 - 8)^2 \rightarrow \min
$$
  
\nx<sub>1</sub> + x<sub>2</sub> ≤ 6  
\n2x<sub>1</sub> + x<sub>2</sub> ≤ 8  
\nx<sub>1</sub> ≥ 0, x<sub>2</sub> ≥ 0  
\n11  
\n
$$
(x_1 - 3)^2 + (x_2 - 6)^2 \rightarrow \min
$$
  
\nx<sub>1</sub> + 4x<sub>2</sub> ≤ 4  
\nx<sub>1</sub> + x<sub>2</sub> ≤ 3  
\nx<sub>1</sub> ≥ 0, x<sub>2</sub> ≥ 0  
\n12  
\n
$$
(x_1 + 4)^2 + (x_2 - 6)^2 \rightarrow \min
$$
  
\nx<sub>1</sub> + x<sub>2</sub> ≤ 3  
\nx<sub>1</sub> ≥ 0, x<sub>2</sub> ≥ 0  
\n13  
\n2(x<sub>1</sub> - 4)^2 + (x<sub>2</sub> - 6)^2 \rightarrow \min  
\nx<sub>1</sub> + 4x<sub>2</sub> ≤ 4  
\nx<sub>1</sub> + x<sub>2</sub> ≤ 3  
\nx<sub>1</sub> ≥ 0, x<sub>2</sub> ≥ 0  
\n14  
\n
$$
(x_1 - 4)^2 + 2(x_2 - 6)^2 \rightarrow \min
$$
  
\nx<sub>1</sub> + x<sub>2</sub> ≤ 5  
\n4x<sub>1</sub> + x<sub>2</sub> ≤ 5  
\n4x<sub>1</sub> + x<sub>2</sub> ≤ 8  
\nx<sub>1</sub> ≥ 0, x

$$
(x_1 - 3)^2 + 2(x_2 - 6)^2 \rightarrow \min
$$
  
\n
$$
3x_1 + 4x_2 \le 12
$$
  
\n
$$
4x_1 + x_2 \le 8
$$
  
\n
$$
x_1 \ge 0, x_2 \ge 0
$$
  
\n16  
\n
$$
(x_1 - 4)^2 + (x_2 - 6)^2 \rightarrow \min
$$
  
\n
$$
x_1 + x_2 \le 7
$$
  
\n
$$
3x_1 + x_2 \le 9
$$
  
\n
$$
x_1 \ge 0, x_2 \ge 0
$$
  
\n17  
\n
$$
(x_1 - 4)^2 + 2(x_2 + 5)^2 \rightarrow \min
$$
  
\n
$$
x_1 + 4x_2 \le 4
$$
  
\n
$$
x_1 + x_2 \le 3
$$
  
\n
$$
x_1 \ge 0, x_2 \ge 0
$$
  
\n18  
\n
$$
(x_1 - 4)^2 + (x_2 - 6)^2 \rightarrow \min
$$
  
\n
$$
2x_1 + 4x_2 \le 10
$$
  
\n
$$
x_1 + x_2 \le 4
$$
  
\n
$$
x_1 \ge 0, x_2 \ge 0
$$
  
\n19  
\n
$$
(x_1 + 2)^2 + (x_2 - 6)^2 \rightarrow \min
$$
  
\n
$$
x_1 + 3x_2 \le 3
$$
  
\n
$$
5x_1 + x_2 \le 5
$$
  
\n
$$
x_1 \ge 0, x_2 \ge 0
$$
  
\n20  
\n
$$
(x_1 - 3)^2 + (x_2 - 5)^2 \rightarrow \min
$$
  
\n
$$
x_1 + 5x_2 \le 10
$$
  
\n
$$
x_1 + x_2 \le 4
$$
  
\n
$$
x_1 \ge 0, x_2 \ge 0
$$
  
\n21  
\n
$$
(x_1 - 4)^2 + 3(x_2 - 6)^2 \rightarrow \min
$$
  
\n
$$
x_1 + 4x_2 \le 4
$$
  
\n
$$
x_1 + x_
$$

$$
(x_1 - 4)^2 + 2(x_2 - 7)^2 \rightarrow \min
$$
  
\n
$$
x_1 + 6x_2 \le 6
$$
  
\n
$$
x_1 + x_2 \le 4
$$
  
\n
$$
x_1 \ge 0, x_2 \ge 0
$$
  
\n24  
\n
$$
(x_1 - 4)^2 + (x_2 + 6)^2 \rightarrow \min
$$
  
\n
$$
x_1 + 4x_2 \le 4
$$
  
\n
$$
x_1 + x_2 \le 3
$$
  
\n
$$
x_1 \ge 0, x_2 \ge 0
$$
  
\n25  
\n
$$
(x_1 - 4)^2 + 4(x_2 - 6)^2 \rightarrow \min
$$
  
\n
$$
x_1 + 5x_2 \le 5
$$
  
\n
$$
x_1 + x_2 \le 3
$$
  
\n
$$
x_1 \ge 0, x_2 \ge 0
$$

Решить методом линеаризации Франка Вульфа 1.

$$
(x_1 - 4)^2 + (x_2 - 6)^2 \rightarrow \min
$$
  
\n $x_1 + 4x_2 \le 8$   
\n $x_1 + x_2 \le 5$   
\n $x_1 \ge 0, x_2 \ge 0$   
\n2  
\n $(x_1 + 2)^2 + (x_2 - 6)^2 \rightarrow \min$   
\n $x_1 + 4x_2 \le 4$   
\n $2x_1 + x_2 \le 6$   
\n $x_1 \ge 0, x_2 \ge 0$   
\n3  
\n $(x_1 - 4)^2 + (x_2 - 7)^2 \rightarrow \min$   
\n $2x_1 + 3x_2 \le 6$   
\n $3x_1 + x_2 \le 3$   
\n $x_1 \ge 0, x_2 \ge 0$   
\n4  
\n $(x_1 - 3)^2 + (x_2 - 6)^2 \rightarrow \min$   
\n $x_1 + x_2 \le 4$   
\n $2x_1 + x_2 \le 6$   
\n $x_1 \ge 0, x_2 \ge 0$   
\n5  
\n $(x_1 - 4)^2 + (x_2 + 6)^2 \rightarrow \min$ 

$$
x_1 + 3x_2 \le 3
$$
  
\n
$$
x_1 + x_2 \le 2
$$
  
\n
$$
x_1 \ge 0, x_2 \ge 0
$$
  
\n6  
\n
$$
(x_1 - 5)^2 + (x_2 - 6)^2 \rightarrow \min
$$
  
\n
$$
x_1 + x_2 \le 4
$$
  
\n
$$
2x_1 + x_2 \le 6
$$
  
\n
$$
x_1 \ge 0, x_2 \ge 0
$$
  
\n7  
\n
$$
(x_1 - 4)^2 + (x_2 - 6)^2 \rightarrow \min
$$
  
\n
$$
x_1 + x_2 \le 5
$$
  
\n
$$
5x_1 + x_2 \le 5
$$
  
\n
$$
x_1 \ge 0, x_2 \ge 0
$$
  
\n8  
\n
$$
(x_1 - 2)^2 + (x_2 - 6)^2 \rightarrow \min
$$
  
\n
$$
2x_1 + 3x_2 \le 12
$$
  
\n
$$
4x_1 + x_2 \le 8
$$
  
\n
$$
x_1 \ge 0, x_2 \ge 0
$$
  
\n9  
\n
$$
(x_1 - 1)^2 + (x_2 - 8)^2 \rightarrow \min
$$
  
\n
$$
x_1 + 5x_2 \le 5
$$
  
\n
$$
3x_1 + x_2 \le 6
$$
  
\n
$$
x_1 \ge 0, x_2 \ge 0
$$
  
\n10  
\n
$$
(x_1 - 4)^2 + (x_2 - 8)^2 \rightarrow \min
$$
  
\n
$$
x_1 + x_2 \le 6
$$
  
\n
$$
2x_1 + x_2 \le 8
$$
  
\n
$$
x_1 \ge 0, x_2 \ge 0
$$
  
\n11  
\n
$$
(x_1 - 3)^2 + (x_2 - 6)^2 \rightarrow \min
$$
  
\n
$$
x_1 + x_2 \le 3
$$
  
\n
$$
x_1 \ge 0, x_2 \ge 0
$$
  
\n12  
\n
$$
(x_1 + 4)^2 + (x_2 - 6)^2 \rightarrow \min
$$

$$
x_1 + 4x_2 \le 4
$$
  
\n
$$
x_1 + x_2 \le 3
$$
  
\n
$$
x_1 \ge 0, x_2 \ge 0
$$
  
\n14  
\n
$$
(x_1 - 4)^2 + 2(x_2 - 6)^2 \rightarrow \min
$$
  
\n
$$
x_1 + x_2 \le 8
$$
  
\n
$$
4x_1 + x_2 \le 8
$$
  
\n
$$
x_1 \ge 0, x_2 \ge 0
$$
  
\n15  
\n
$$
(x_1 - 2)^2 + 2(x_2 - 6)^2 \rightarrow \min
$$
  
\n
$$
x_1 + 4x_2 \le 4
$$
  
\n
$$
x_1 + x_2 \le 3
$$
  
\n
$$
x_1 \ge 0, x_2 \ge 0
$$
  
\n16  
\n
$$
(x_1 - 3)^2 + 2(x_2 - 6)^2 \rightarrow \min
$$
  
\n
$$
3x_1 + 4x_2 \le 12
$$
  
\n
$$
4x_1 + x_2 \le 8
$$
  
\n
$$
x_1 \ge 0, x_2 \ge 0
$$
  
\n16  
\n
$$
(x_1 - 4)^2 + (x_2 - 6)^2 \rightarrow \min
$$
  
\n
$$
x_1 + x_2 \le 7
$$
  
\n
$$
3x_1 + x_2 \le 9
$$
  
\n
$$
x_1 \ge 0, x_2 \ge 0
$$
  
\n17  
\n
$$
(x_1 - 4)^2 + 2(x_2 + 5)^2 \rightarrow \min
$$
  
\n
$$
x_1 + x_2 \le 3
$$
  
\n
$$
x_1 \ge 0, x_2 \ge 0
$$
  
\n18  
\n
$$
(x_1 - 4)^2 + (x_2 - 6)^2 \rightarrow \min
$$
  
\n
$$
2x_1 + 4x_2 \le 10
$$
  
\n
$$
x_1 + x_2 \le 4
$$
  
\n
$$
x_1 \ge 0, x_2 \ge 0
$$
  
\n19  
\n
$$
(x_1 + 2)^2 + (x_
$$

$$
x_1 + 5x_2 \le 10
$$
  
\n
$$
x_1 + x_2 \le 4
$$
  
\n
$$
x_1 \ge 0, x_2 \ge 0
$$
  
\n21  
\n
$$
(x_1 - 4)^2 + 3(x_2 - 6)^2 \rightarrow \min
$$
  
\n
$$
x_1 + 4x_2 \le 4
$$
  
\n
$$
x_1 + x_2 \le 3
$$
  
\n
$$
x_1 \ge 0, x_2 \ge 0
$$
  
\n22  
\n
$$
(x_1 - 4)^2 + (x_2 - 7)^2 \rightarrow \min
$$
  
\n
$$
x_1 + 4x_2 \le 8
$$
  
\n
$$
x_1 + x_2 \le 5
$$
  
\n
$$
x_1 \ge 0, x_2 \ge 0
$$
  
\n23  
\n
$$
(x_1 - 4)^2 + 2(x_2 - 7)^2 \rightarrow \min
$$
  
\n
$$
x_1 + 6x_2 \le 6
$$
  
\n
$$
x_1 + x_2 \le 4
$$
  
\n
$$
x_1 \ge 0, x_2 \ge 0
$$
  
\n24  
\n
$$
(x_1 - 4)^2 + (x_2 + 6)^2 \rightarrow \min
$$
  
\n
$$
x_1 + 4x_2 \le 4
$$
  
\n
$$
x_1 + x_2 \le 3
$$
  
\n
$$
x_1 \ge 0, x_2 \ge 0
$$
  
\n25  
\n
$$
(x_1 - 4)^2 + 4(x_2 - 6)^2 \rightarrow \min
$$
  
\n
$$
x_1 + 5x_2 \le 5
$$
  
\n
$$
x_1 + x_2 \le 3
$$
  
\n
$$
x_1 \ge 0, x_2 \ge 0
$$

1. Найти экстремали для простейшей задачи вариационного исчисления

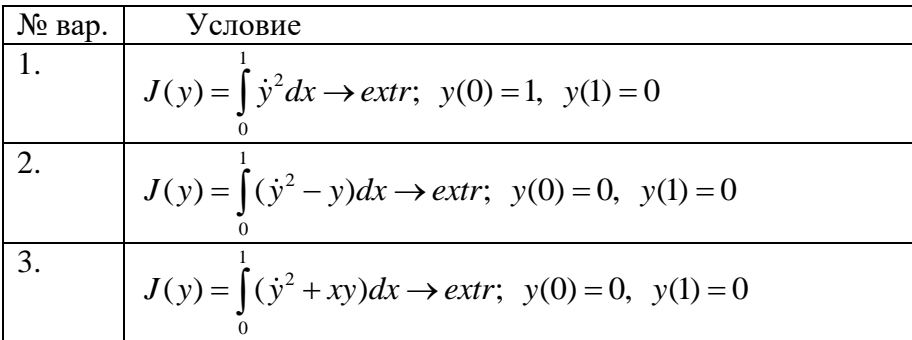

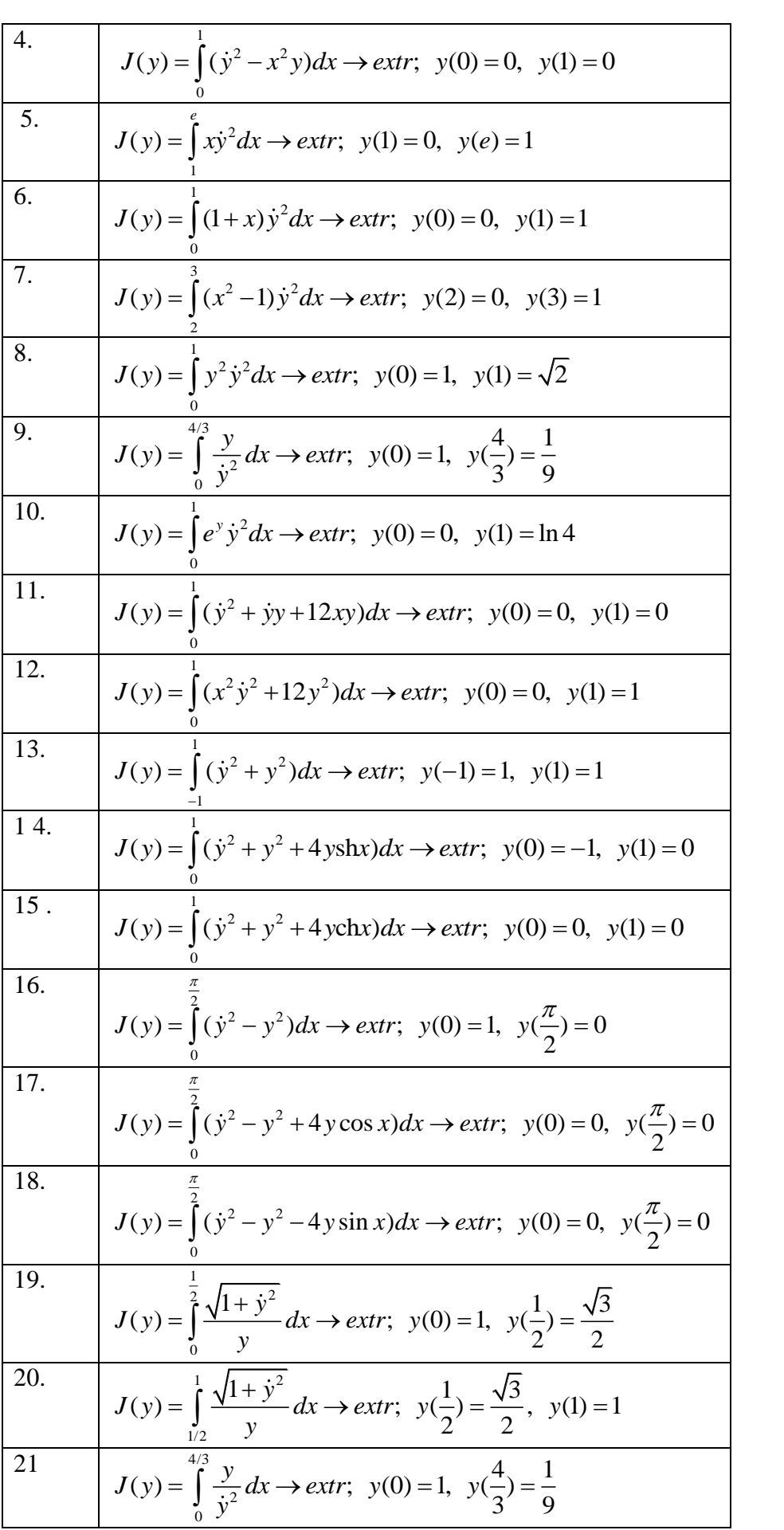

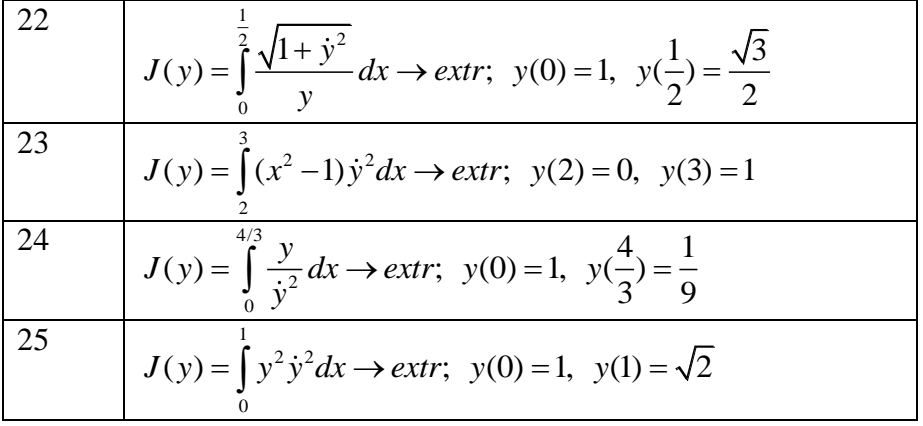

2. Найти экстремали для задачи Больца

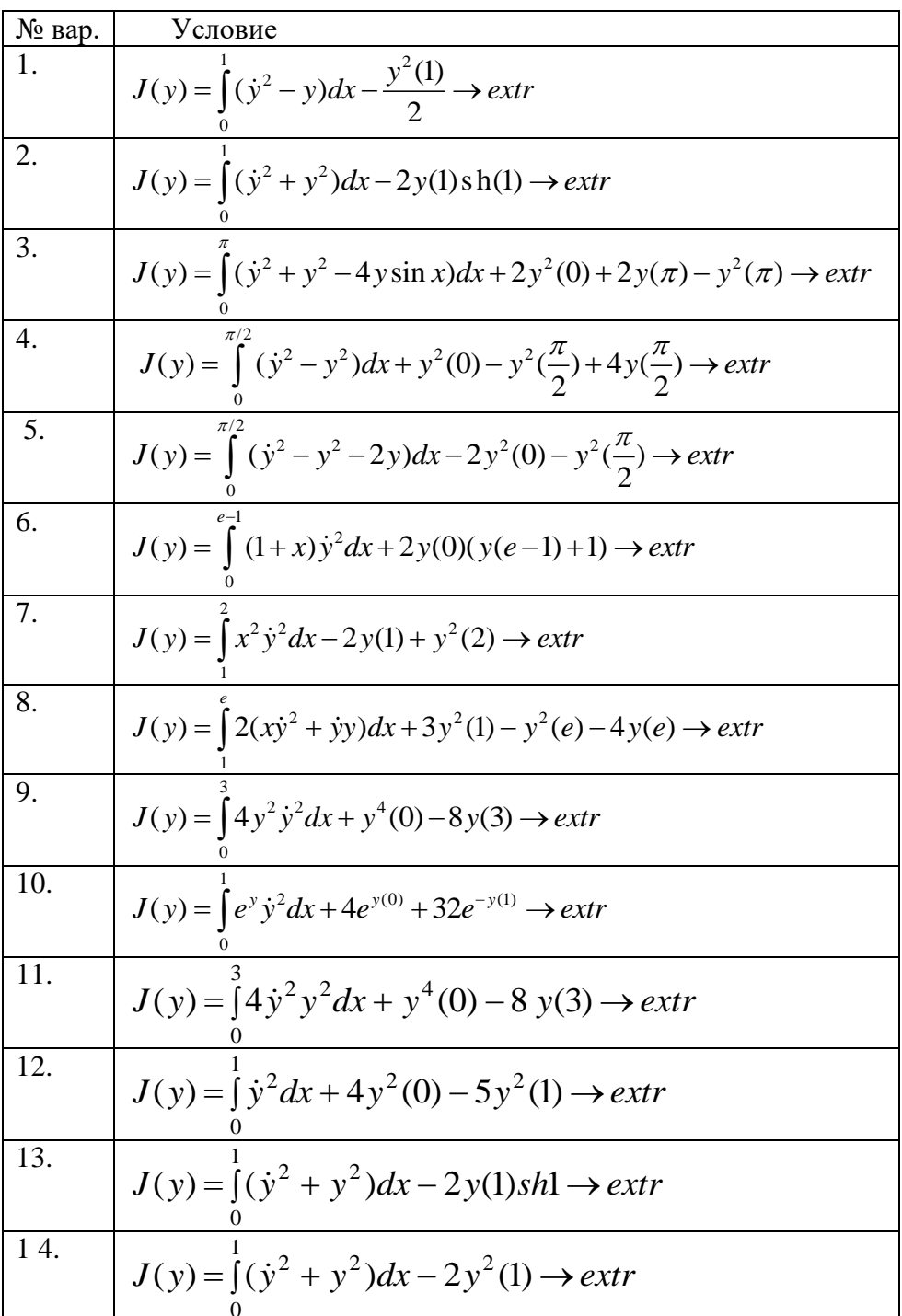

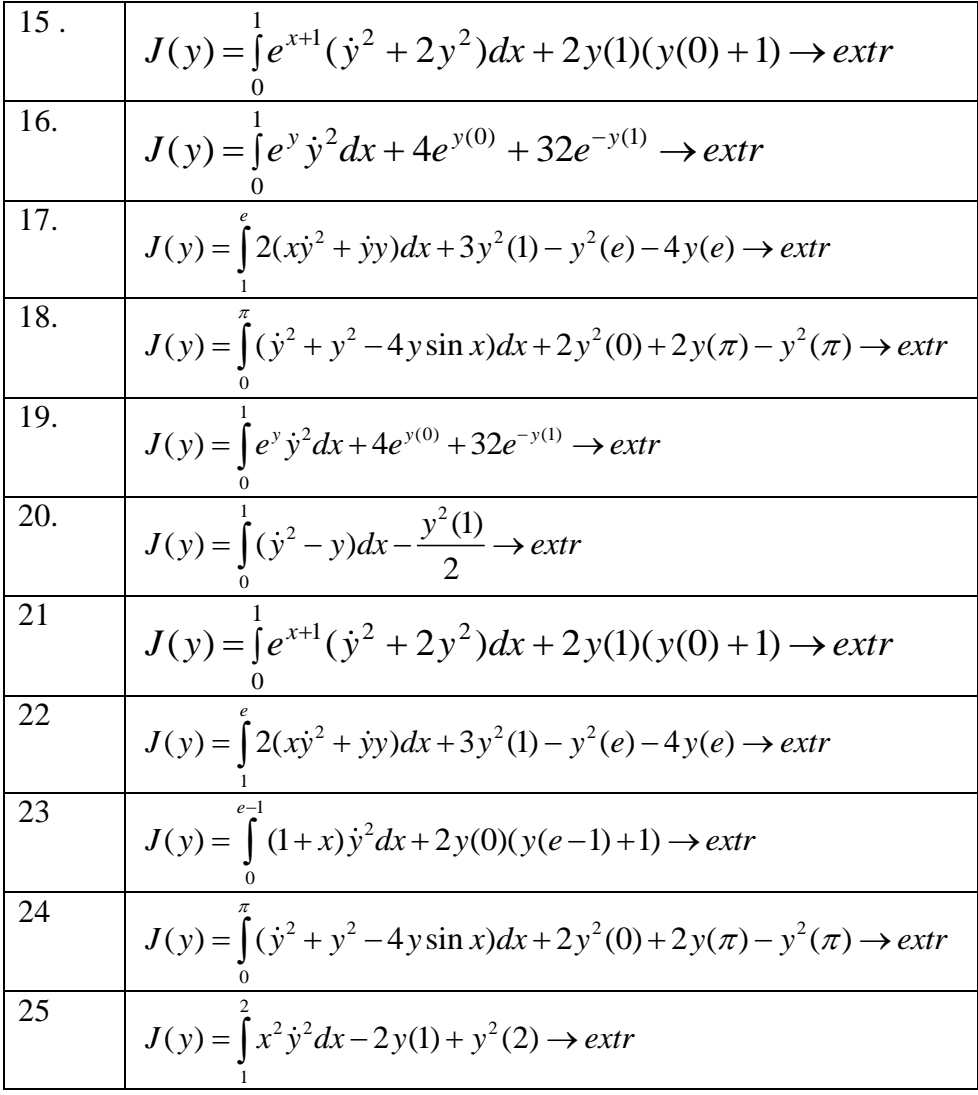

Контрольные засчитываются при условии, что правильно выполнено более 80% задания: правильно проведена формализация задачи; правильно выбран метод решения; правильно проведены расчеты.

#### Перечень лабораторных работ

Лабораторная работа № 1. Составление вычислительных схем и соответствующих программных реализаций методов одномерной оптимизации.

Лабораторная работа № 2. Составление вычислительных схем и соответствующих программных реализаций методов безусловной оптимизации.

Лабораторная работа № 3. Составление вычислительных схем и соответствующих программных реализаций методов условной оптимизации.

Лабораторные работы должны быть реализованы на одном из языков программирования, должен быть приведен тест, на котором тестировалась программа, и результат тестирования. Это необходимые условия для сдачи лабораторных.

#### 20.2 Промежуточная аттестация

Промежуточная аттестация по дисциплине осуществляется с помощью следующих оценочных средств.

Для оценивания результатов обучения на зачете используются следующие показатели:

- 1) знание учебного материала и владение аппаратом первых трех разделов;
- 2) Выполнение первых пяти контрольных работ;
- 3) умение исследовать простейшие задачи оптимизации на основе необходимых и достаточных

условий;

4) решать произвольные задачи линейного программирования.

Для оценивания результатов обучения на экзамене используется 4-балльная шкала: «отлично», «хорошо», «удовлетворительно», «неудовлетворительно».

Для оценивания результатов обучения на экзамене используются следующие критерии: -знание учебного материала всех разделов;

-умение использовать базовые методы решения задач безусловной оптимизации;

- умение использовать базовые методы решения задач условной оптимизации;

-уметь искать допустимые экстремали в задачах вариационного исчисления.

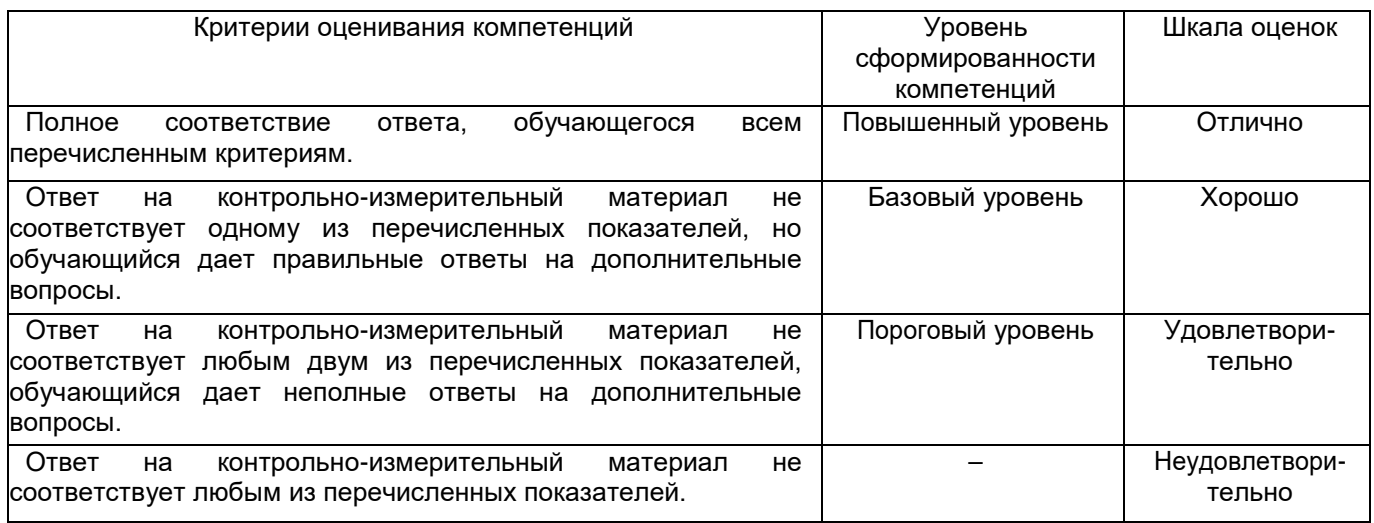

#### **Перечень вопросов к зачету (КИМ №1)**

1.Переписать эквивалентно данную задачу оптимизации:

- в стандартной форме;
- с ограничениями в виде неравенств;
- с ограничениями равенствами.

2.Решить графически данную задачу

3.Решить ЗЛП симплексным методом.

4.Построить двойственную задачу к заданной ЗЛП.

5. Проверить на оптимальность данную точку, используя дифференциальный вариант теоремы Куна-Таккера.

6. Проверить на оптимальность данную точку, используя условие оптимальности Джона.

7. Решить транспортную задачу

#### **Перечень вопросов к экзамену (КИМ №2)**

 **Примеры задач оптимизации и их формализация** (задача Эвклида; задача планирования производства; задача Дидоны; задача оптимального быстродействия; комбинаторные задачи). Классификация задач оптимизации.

 **Постановка задачи математического программирования**. Основные определения, различные формы записи. Постановка исходной задачи с помощью функции Лагранжа. Определение двойственной задачи.

 **Необходимые и достаточные условия оптимальности.** Задачи с ограничениями – равенствами. Принцип Лагранжа. Расширенная функция Лагранжа. Связь с классическим принципом Лагранжа. Задачи с ограничениями – неравенствами. Использование принципа Лагранжа для получения необходимых условий экстремума. Задача общего вида. Определение седловой точки функции Лагранжа. **Достаточное** условие экстремума в терминах седловой точки.

 **Задачи выпуклого программирования (ЗВП).** Определения выпуклых функций, выпуклого

множества, выпуклых задач. Теоремы об отделимости ( о строгой отделимости точки от множества, об опорных гиперплоскостях, об отделимости двух множеств). Теорема Куна- Таккера ( в терминах седловой точки). Дифференциальный вариант теоремы Куна- Таккера. Условие оптимальности Ф.Джона. Возможные и подходящие направления. Условие оптимальности в ЗВП в терминах возможных и подходящих направлений. Задачи с линейными ограничениями. Эквивалентное определение возможных направлений. Лемма Фаркаша. Теорема Куна- Таккера в задачах с линейными ограничениями.

 **Численные методы одномерной оптимизации.** Метод золотого сечения, метод деления отрезка пополам, метод секущих, метод Ньютона.

 **Численные методы многомерной безусловной оптимизации**. Покоординатный спуск, градиентные методы ( с постоянным шагом, с дроблением шага, наискорейший спуск). Проблемы овражности, "застревание" наискорейшего спуска. Исправление градиентых процедур поиска – методы сопряженных направлений ( общая схема, метод Пауэлла, метод Флетчера – Ривса). Метод Ньютона. Метод многогранника.

 **Методы условной оптимизации**. Методы, использующие линеаризацию исходной задачи ( метод секущих плоскостей, метод линеаризации). Методы, гарантирующие поиск допустимых точек ( методы возможных направлений, метод проекции градиента), методы, обеспечивающие переход к безусловной оптимизации ( внешние и внутренние штрафные функции).

 **Задачи линейного программирования.** Графическое решение, симплексный метод, метод искусственного базиса. Элементы теории двойственности (правила построения двойственных задач, основные свойства пары двойственных задач, первая и вторая теоремы двойственности, использование теорем двойственности для проверки заданной точки на оптимальность).

 **Задачи вариационного исчисления** . Простейшая задача. Принцип вариации исследования задач. Необходимое условие слабого экстремума в терминах вариации функционала. Основная лемма вариационного исчисления. Уравнение Эйлера. Частные случаи уравнения Эйлера. Задача Больца ( без ограничений). Использование метода вариаций с целью получения необходимых условий слабого экстремума. Задача Лагранжа. Использование принципа Лагранжа для получения необходимых условий слабого экстремума. Задачи со старшими производными. Уравнение Эйлера.

 **Задачи оптимального управления**. Общая постановка задачи оптимального управления. Примеры. Простейшая задача оптимального управления. Получение необходимых условий минимума с помощью использования принципа Лагранжа. . Принцип максимума Понтрягина.

**20.3 Фонд оценочных средств сформированности компетенций студентов, рекомендуемый для проведения диагностических работ**

### **ОПК-1 Способен применять фундаментальные знания, полученные в области математических и (или) естественных наук, и использовать их в профессиональной деятельности**

#### **Вопросы с коротким ответом**

1. Если допустимой областью в прикладной задаче линейного программирования в  $\,R^2$  является квадрат с вершинами (1,2), (8,2), (1,7), (8,7), а градиент целевой функции равен  $\nabla f = (4,1)$ , то какая точка является решением задачи на максимум (запишите в круглых скобках координаты точки)?

**а. (8,7)**

2. В процессе решения задачи линейного программирования при максимизации целевой функции симплексным методом на некоторой итерации получена симплексная таблица:

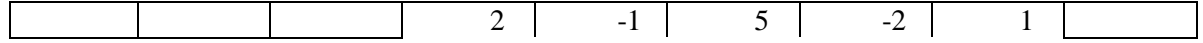

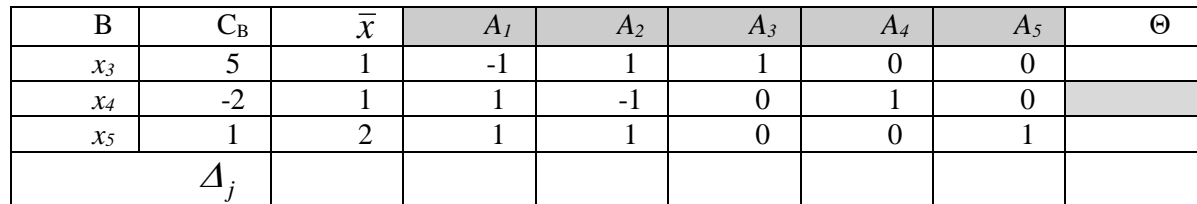

Чему равно значение наименьшей оценки (написать значение оценки, если оно отрицательное, то без пробела между числом и знаком минус)?

 $a. -8$ 

#### Вопросы с вариантами ответов

1. Метод наискорейшего спуска решения оптимизационных задач предназначен для решения прикладных задач:

#### а. Безусловной оптимизации.

- б. Задач с ограничениями равенствами.
- в. Задач с ограничениями неравенствами.
- с. Задач со смешанными ограничениями.
	- 2. Численный метод решения задач безусловной оптимизации является методом первого порядка, если:
	- а. использует в процессе решения производные первого порядка, но не использует производные второго и более высоких порядков;
	- б. не использует в процессе решения вычисление производных;
	- в. использует производные первого и более высоких порядков.
	- Г. алгоритм содержит разветвления, при которых могут использоваться как производные первого порядка, так и производные более высоких порядков.

### ОПК-2 Способен использовать и адаптировать существующие математические методы и системы программирования для разработки и реализации алгоритмов решения прикладных задач

## Задания с кратким ответом

1. При решении задачи нахождения оптимального (дающего максимум целевой функции) варианта действий симплексным методом на некоторой итерации получена симплексная таблица:

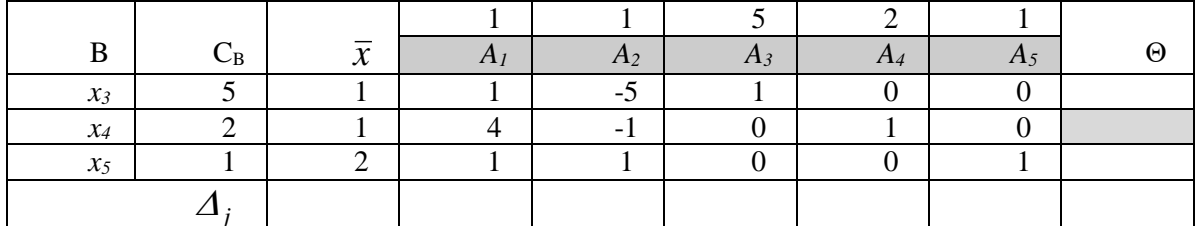

Текущая точка не является оптимальной, какой вектор нужно ввести в базис на следующей итерации (введите номер данного вектора)?

 $a.2$ 

2. При использовании теории двойственности в процессе решения прикладных задач была получена следующая пара двойственных задач:

$$
2x_1 + 5x_2 \to \max \qquad -4y_1 + y_2 \to \min \ -3x_1 - x_2 = -4 \qquad -3y_1 + y_2 = 2
$$

$$
x_1 + x_2 = 1 - y_1 + y_2 \ge 5 \n x_1 - \forall, \quad x_2 \ge 0
$$
\n
$$
y_1 - \forall, \quad y_2 - \forall
$$

Чему равно оптимальное значение целевой функции во второй задаче (укажите или конкретное значение или, если решения нет из-за неограниченности целевой функции, то напишите неограничена)

## а. неограничена

3. При решении транспортной задачи на очередной итерации получена таблица:

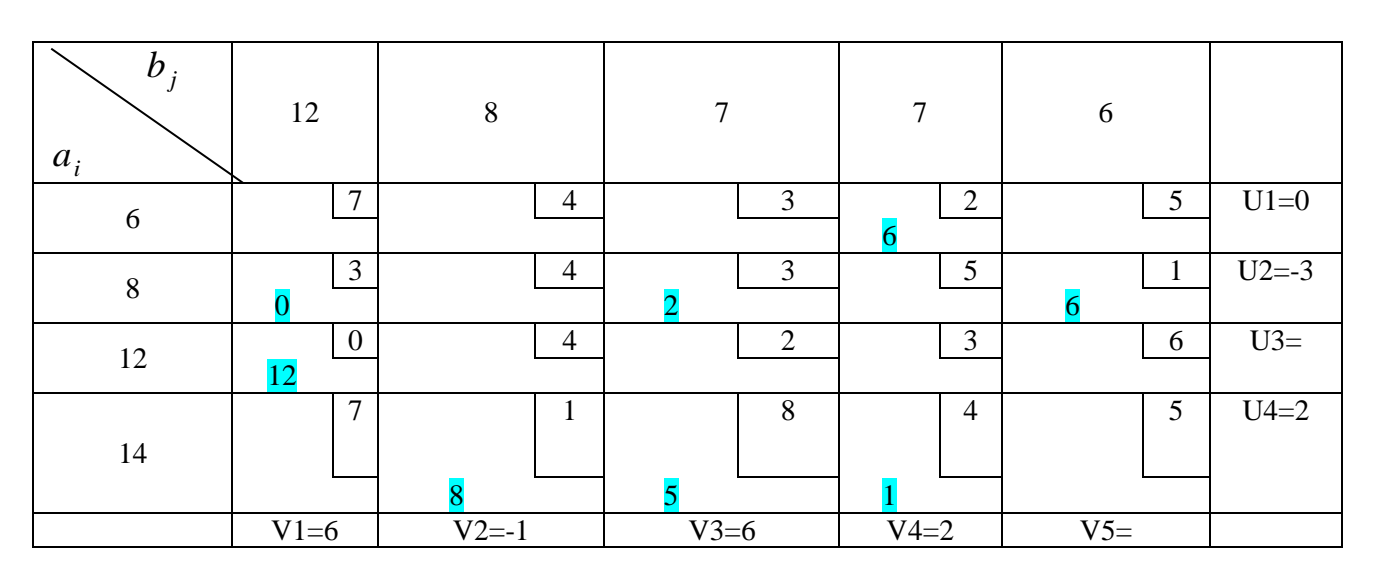

Найдите, чему равны потенциалы и3, V5 (напишите значения через запятую и пробел, сначала и3, затем V5)?

## $a. -6, 4$

4. При решении транспортной задачи на очередной итерации получена таблица:

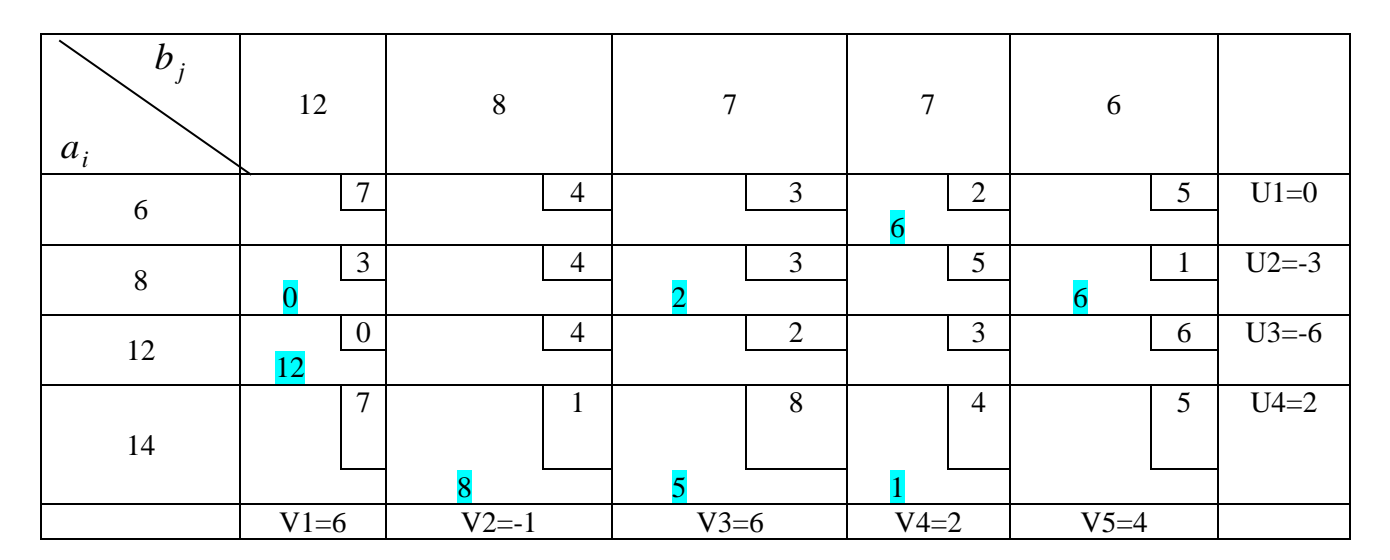

Вычислите оценку х11.

# $A. -1$

5. Пусть задана следующая транспортная задача:

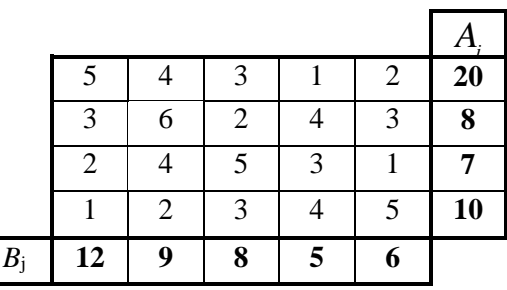

Является ли задача сбалансированной. Укажите да или нет.

а. нет

## Вопросы с вариантами ответов

- 1. Задача линейного программирования по минимизации функции  $F(x) = -x_1 3x_2 +$ 5 при условиях  $x_1 \geq 0$ ,  $x_2 \geq 0$ ,  $x_1 + 3x_2 \geq 0$  имеет решение, которому соответствует:
	- а. единственная точка, где достигается минимум;
	- б. только две точки, где достигается минимум;
	- в. бесконечное множество точек, где достигается минимум.
	- с. только три точки, в которых достигается минимум.
- 2. Для некоторой функции двух переменных уравнениями двух разных линий уровня могут быть уравнения:
- a.  $3x_1 + 5x_2 = 2$ ,  $-3x_1 + 5x_2 = 2$ ;  $6. -5x_1 + 3x_2 = 2, -15x_1 + 9x_2 = 6;$ **B.**  $3x_1 - 5x_2 = 2$ ,  $-6x_1 + 10x_2 = 7$ ;<br>c.  $3x_1 - 5x_2 = 0$ ,  $-6x_1 + 10x_2 = 0$ ;

3. При минимизации симплекс-методом, в задаче линейного программирования, начальный базисный план имел вид:

$$
(x_1, x_2, x_3, x_4) = (3, 0, 0, 1),
$$

Причем выяснилось, что эта задача на поиск минимума не имеет решения. Причиной отсутствия решения является:

а. противоречивость условий задачи;

- б. неограниченность снизу целевой функции на допустимом множестве;
- в. неограниченность сверху целевой функции на допустимом множестве;
- с. пустота допустимого множества задачи.
- 4. В процессе решения симплексным методом с искусственными переменными задачи линейного программирования на максимум целевой функции на некоторой итерации получена симплексная таблица:

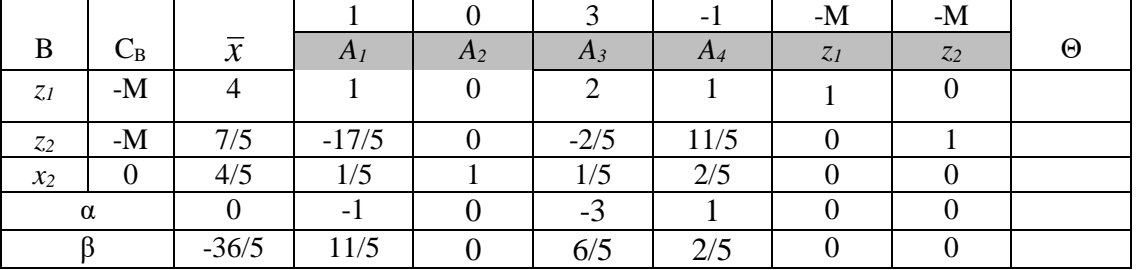

Что можно сказать о решении исходной задачи?

- а. В задаче допустимое множество пусто;
- b. На данной итерации получено оптимальное решение;
- с. Задача не имеет решения из-за неограниченности целевой функции.
- d. Задача имеет бесчисленное множество решений
- 5. Рассмотрим пару двойственных задач:

 $-4y_1 + y_2 \rightarrow min$  $x_1 + 3x_2 \rightarrow \text{max}$  $-3x_1 - x_2 = -4$  $-3y_1 + y_2 = 1$  $x_1 + x_2 = 1$  $-y_1 + y_2 \ge 3$  $x_1 - \forall, \quad x_2 \geq 0$  $y_1 - \forall$ ,  $y_2 - \forall$ Что можно сказать о решении данных задач?

а. в исходной задаче допустимое множество пусто, в двойственной задаче нет решения

- из-за неограниченности целевой функции;
- б. в исходной задаче единственное решение и в двойственной задаче единственное решение;
- в. в исходной задаче допустимое множество пусто, в двойственной задаче допустимое множество пусто;
- с. и в исходной, и в двойственной задаче нет решения из-за неограниченности целевой функции.
- 6. Дана задача линейного программирования:

 $x_1 + 3x_2 + 2x_3 \rightarrow \text{max}$  $3x_1 - 2x_2 + x_3 \ge 5$  $x_1 \ge 0, x_2 \ge 0, x_3 \ge 0$ 

Что можно сказать о решении исходной и двойственной задач?

- а. в исходной задаче допустимое множество пусто, в двойственной задаче нет решения из-за неограниченности целевой функции;
- б. в исходной задаче единственное решение и в двойственной задаче единственное решение;
- в. в исходной задаче нет решения из-за неограниченности целевой функции, в двойственной задаче допустимое множество пусто;
- с. в исходной задаче допустимое множество пусто, в двойственной задаче допустимое множество пусто.

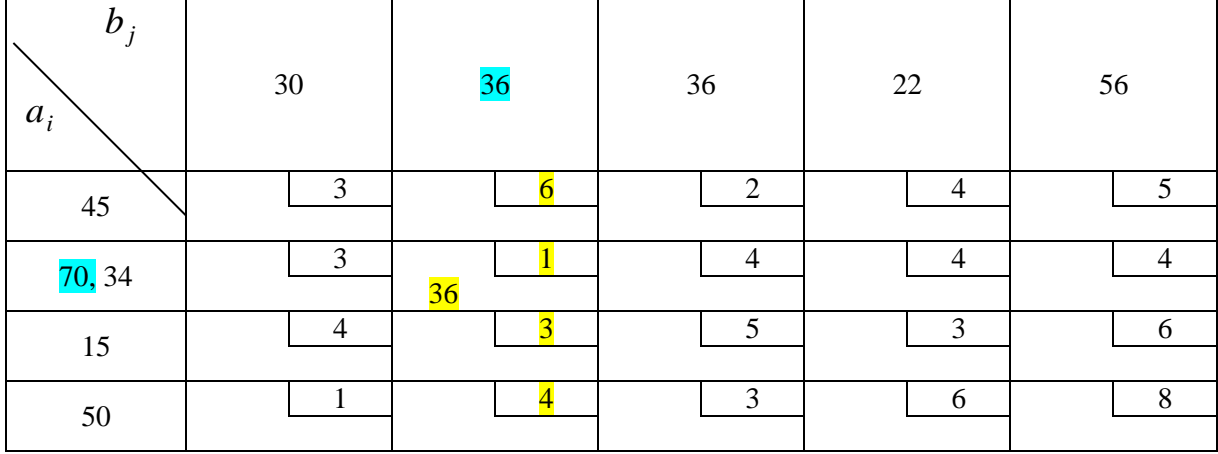

7. Дана сбалансированная транспортная задача:

Какую ячейку можно выбрать на следующей итерации в метода нахождения минимального элемента:

- **а. (4,1);**
- б. (1,3);
- в. (2,1);
- с. (4,5).
	- 8. Дана сбалансированная транспортная задача:

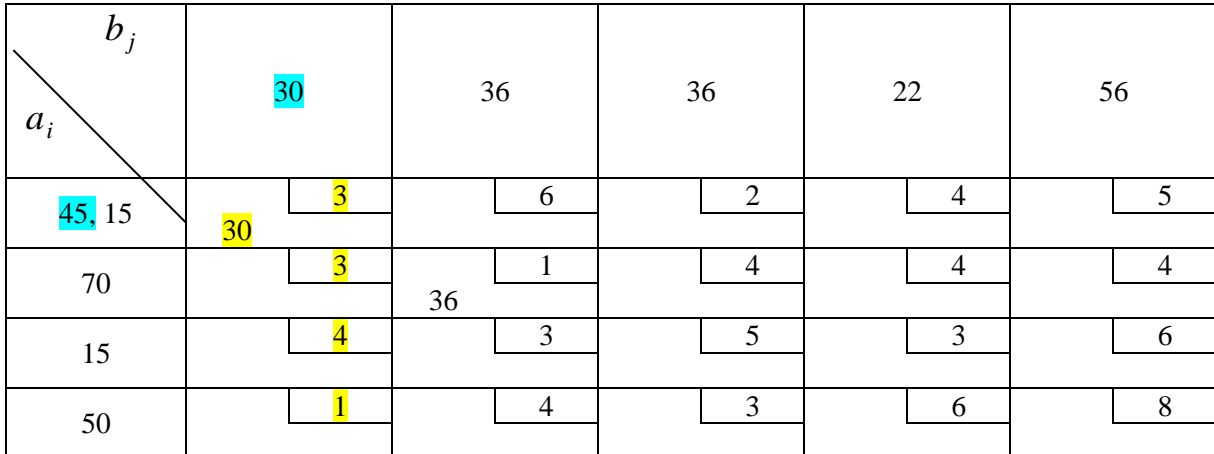

Какую ячейку можно выбрать на следующей итерации в метода северо-западного угла:

- а. (4,1);
- **б. (1,2);**
- в. (2,1);
- с. (3,3).

9.Графическое решение задачи линейного программирования имеет вид:

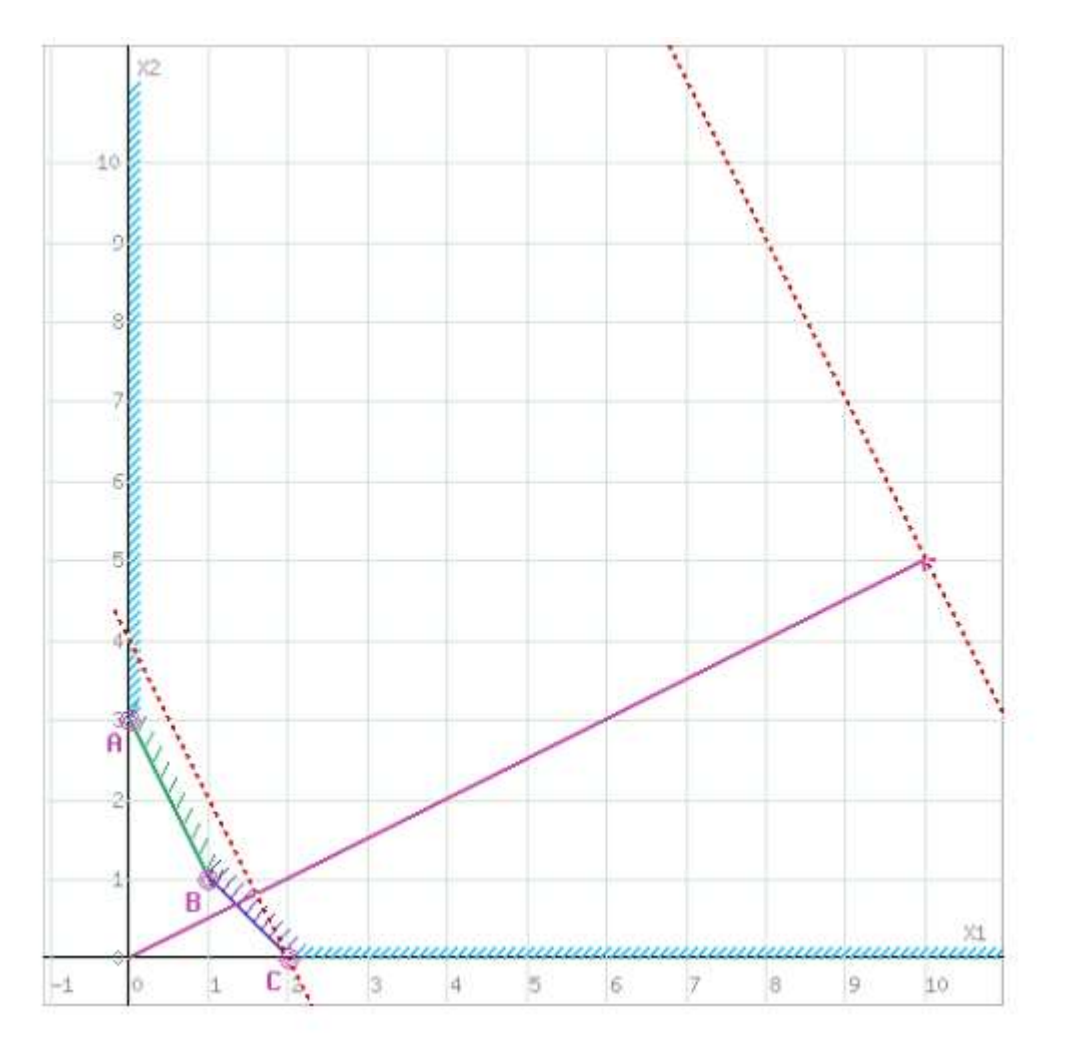

Что является решение задачи на максимум и на минимум?

- **а. на максимум нет решения из-за неограниченности целевой функции, на минимум точка А;**
- б. на максимум нет решения из-за неограниченности целевой функции, на минимум точка В;
- в. на максимум точка С, на минимум точка А;
- с. на максимум точка А, на минимум точка С.
- 10. В методе деления отрезка пополам на каждой итерации текущий отрезок неопределенности:

### **а. сокращается в два раза;**

- б. сокращается более чем в два раза;
- в. сокращается в четыре раза;
- с. или не сокращается, или сокращается в два раза.
- 11. При решении задач безусловной оптимизации на минимум методом наискорейшего спуска движение на каждой итерации осуществляется:
- а. по градиенту в текущей точке;

#### **б. по антиградиенту в текущей точке;**

- в. по сопряженным направлениям;
- с. по координатным направлениям.

### **Критерии и шкалы оценивания заданий ФОС:**

Для оценивания выполнения заданий используется балльная шкала:

1) закрытые задания (тестовые с вариантами ответов, средний уровень сложности):

- 1 балл указан верный ответ;
- 0 баллов указан неверный ответ (полностью или частично неверный).

2) открытые задания (тестовые с кратким текстовым ответом, повышенный уровень сложности):

- 2 балла указан верный ответ;
- 0 баллов указан неверный ответ (полностью или частично неверный).

**Задания раздела 20.3 рекомендуются к использованию при проведении диагностических работ с целью оценки остаточных результатов освоения данной дисциплины (знаний, умений, навыков).**